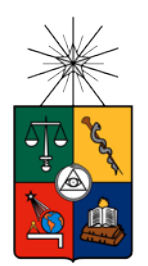

## **UNIVERSIDAD DE CHILE FACULTAD DE CIENCIAS FÍSICAS Y MATEMÁTICAS DEPARTAMENTO DE INGENIERIA ELÉCTRICA**

# ANÁLISIS DE SENTIMIENTOS Y PREDICCIÓN DE EVENTOS EN TWITTER

### **MEMORIA PARA OPTAR AL TÍTULO DE INGENIERO CIVIL ELÉCTRICO**

**LUCAS MONTESINOS GARCÍA**

PROFESOR GUÍA: MARCOS ORCHARD CONCHA

MIEMBROS DE LA COMISIÓN SUSANA EYHERAMENDY DUERR HÉCTOR AGUSTO ALEGRÍA

> SANTIAGO DE CHILE AGOSTO 2014

### "Análisis de Sentimientos y Predicción de Eventos en Twitter"

El análisis de sentimientos o *sentiment analysis* es el estudio por el cual se determina la opinión de las personas en Internet sobre algún tema en específico, prediciendo la polaridad de los usuarios (a favor, en contra, neutro, etc), abarcando temas que van desde productos, películas, servicios a intereses socio-culturales como elecciones, guerras, fútbol, etc.

En el caso particular de esta memoria, se estudian los principales métodos usados en la literatura para realizar un análisis de sentimientos y se desarrolla un caso empleando parte de estas técnicas con sus respectivos resultados. La plataforma escogida fue Twitter, debido a su alto uso en Chile y el caso de estudio trata acerca de las elecciones presidenciales primarias realizadas en la Alianza por Chile entre los candidatos Andrés Allamand de Renovación Nacional (RN) y Pablo Longueira del partido Unión Demócrata Independiente (UDI). De esta forma, se busca predecir los resultados de las primarias, identificando la gente que está a favor de Allamand y la gente que apoya a Longueira. De igual manera, se busca identificar a los usuarios que están en contra de uno o ambos candidatos.

Para predecir la opinión de los usuarios se diseñó un diccionario con palabras positivas y negativas con un puntaje asociado, de manera que al encontrar estos términos en los *tweets* se determina la polaridad del mensaje pudiendo ser positiva, neutra o negativa. El Algoritmo diseñado tiene un acierto cercano al 60% al ocupar las 3 categorías, mientras que si sólo se ocupa para determinar mensajes positivos y negativos la precisión llega a un 74%.

Una vez catalogados los tweets se les asigna el puntaje a sus respectivos usuarios de manera de sumar estos valores a aquellas cuentas que tengan más de un tweet, para luego poder predecir el resultado de las elecciones por usuario.

Finalmente, el algoritmo propuesto determina como ganador a Pablo Longueira (UDI) por sobre Andrés Allamand (RN) con un 53% de preferencia mientras que en las elecciones en urnas realizadas en Julio de 2013 en Chile el resultado fue de un 51% sobre 49% a favor de Longueira, lo cual da un error de un 2%, lo que implica que el análisis realizado fue capaz de predecir, con un cierto margen de error, lo que sucedió en las elecciones.

Como trabajo futuro se plantea usar el diccionario y algoritmo diseñados para realizar un análisis de sentimientos en otro tema de interés y comprobar su efectividad para diferentes casos y plataformas.

Mouse

### **AGRADECIMIENTOS**

Quiere agradecer a todos los que me apoyaron y ayudaron a realizar esta memoria, desde su concepción hasta su término, en especial a mi profesor guía Marcos Orchard, quién siempre estuvo dispuesto a contestar todas mis dudas y a guiarme en todos los pasos que se requerían para finalizar el proceso, pese a los momentos difíciles que estaba viviendo.

A Susana Eyheramendy, por su ayuda durante el periodo de revisión bibliográfica, incluyendo todas las reuniones en su oficina y en su casa, a su disposición para ser parte de la comisión examinadora y su generosidad de prestarme su libro sobre programación en Perl.

<span id="page-2-0"></span>Por último, pero no menos importante, a mi familia que siempre estuvo presente durante mi carrera en especial a mis padres Cristina García y Ramiro Montesinos y a mi pareja que me ha acompañado durante los últimos 6 años, Loreto Sepúlveda, quien siempre ha sido un apoyo en los momentos más difíciles.

### TABLA DE CONTENIDO

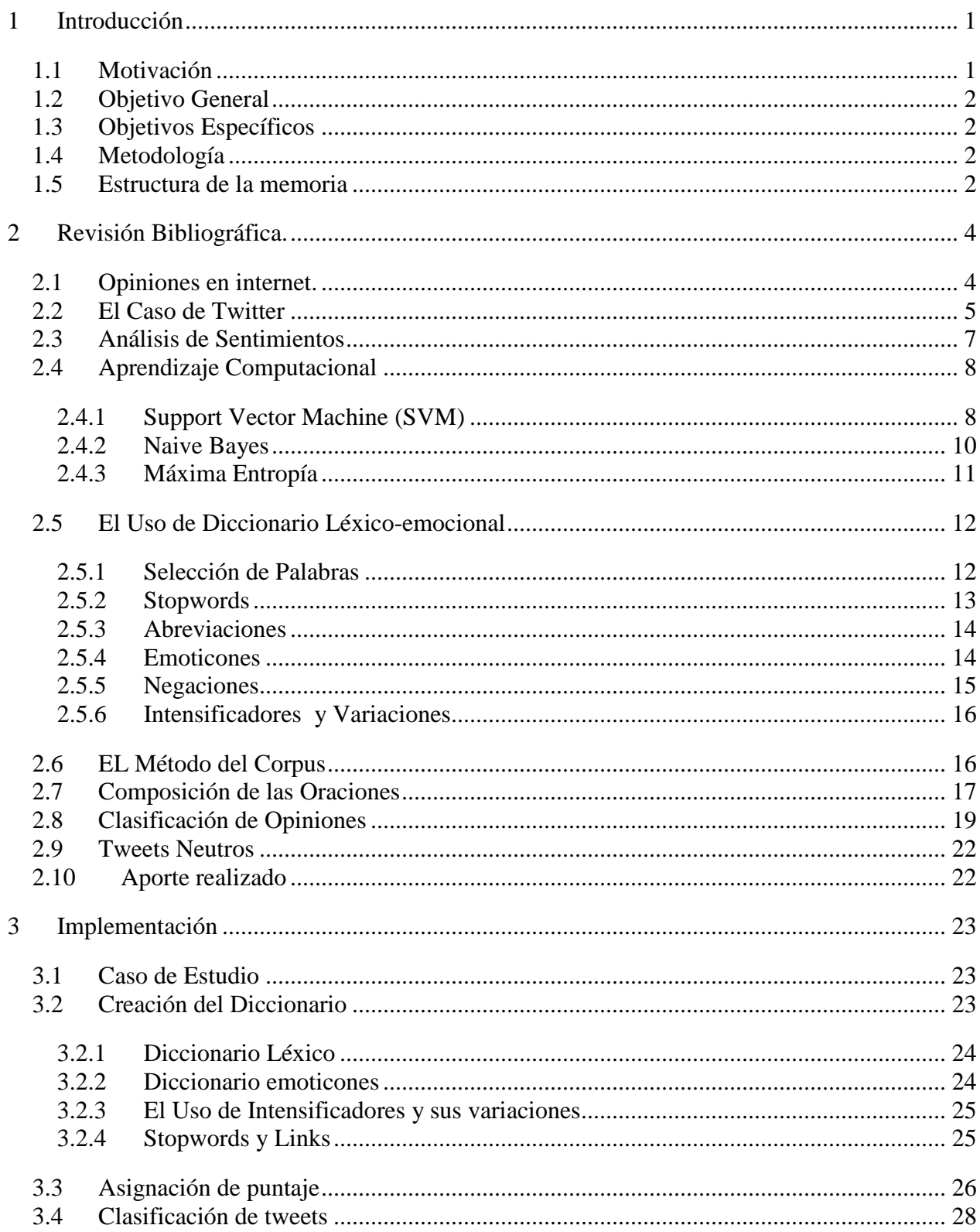

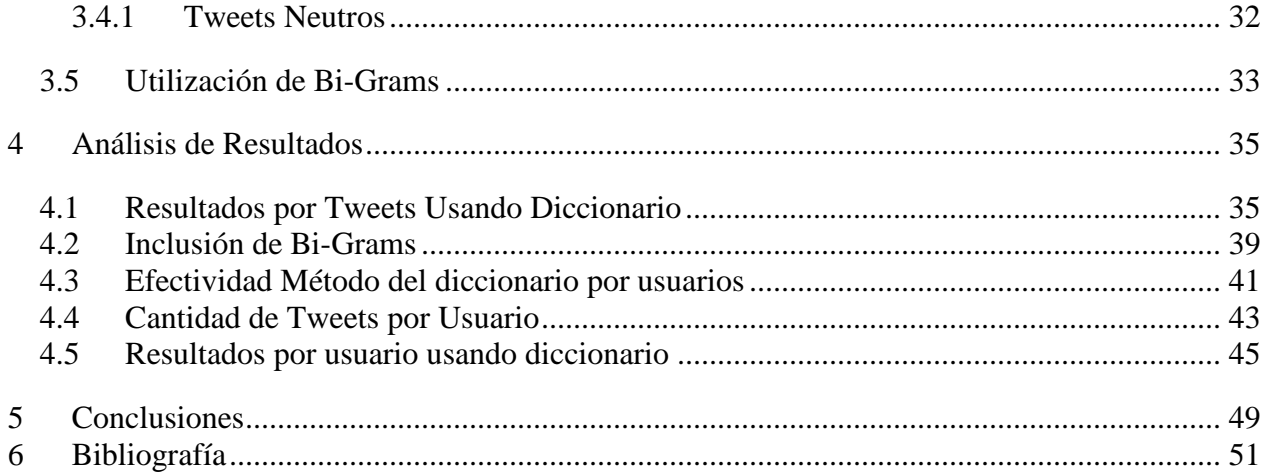

### **ÍNDICE DE TABLAS**

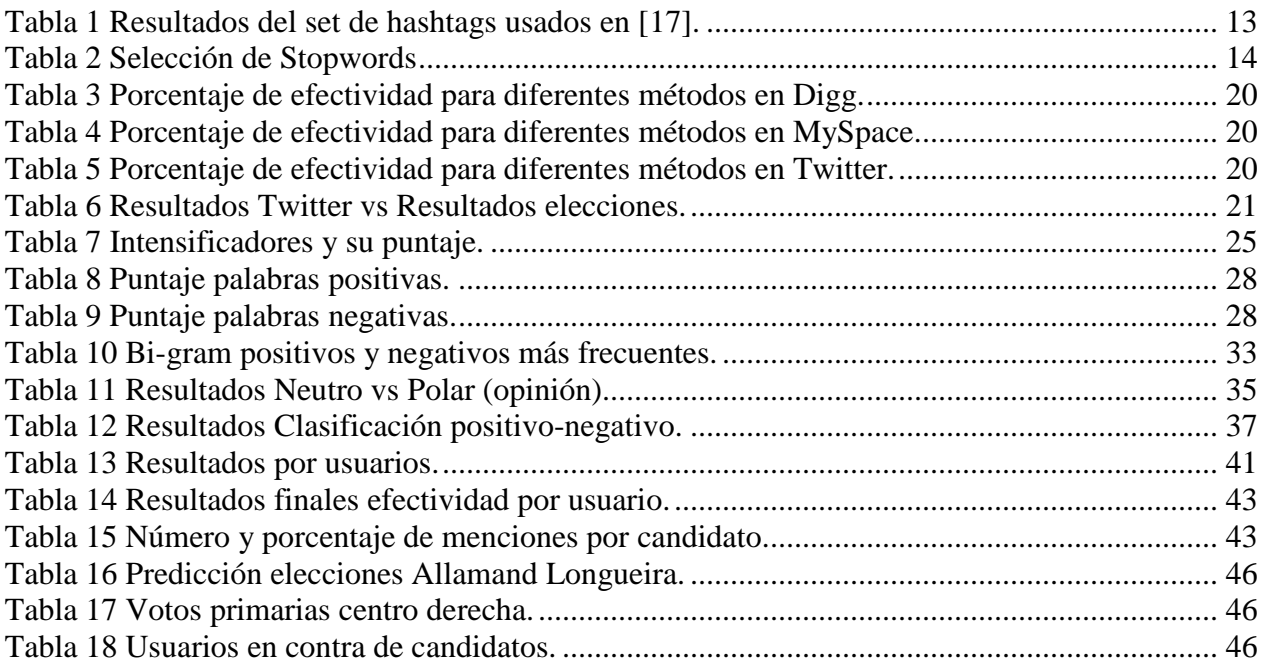

### **ÍNDICE DE FIGURAS**

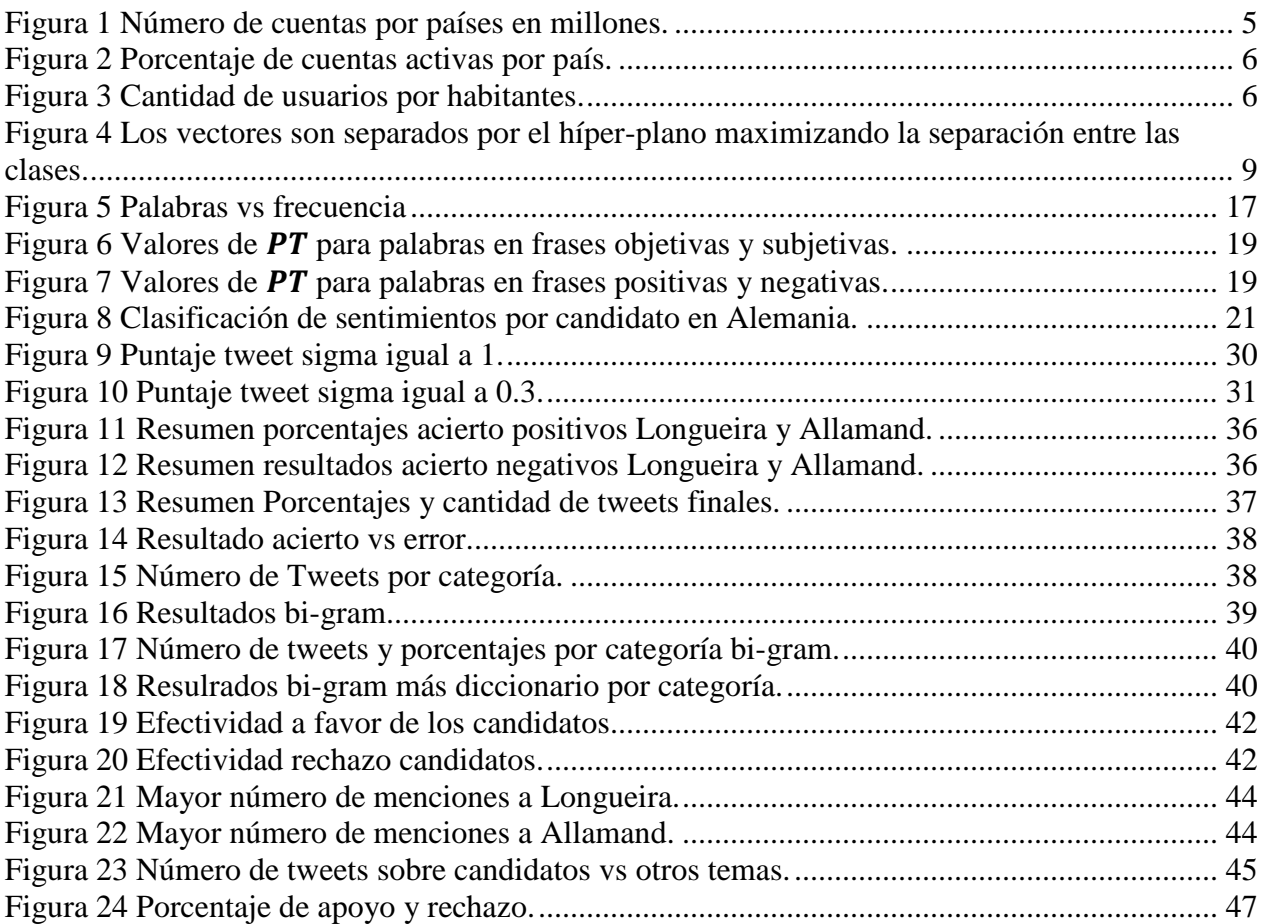

### <span id="page-7-0"></span>**1 INTRODUCCIÓN**

En este capítulo se describen los aspectos introductorios de la memoria, como son la motivación, los objetivos generales y específicos que llevaron a realizar un análisis de sentimientos ocupando mensajes en Twitter.

### <span id="page-7-1"></span>1.1 MOTIVACIÓN

<span id="page-7-2"></span><u>.</u>

El aumento del uso de redes sociales ha hecho que cada vez se hagan más estudios sobre ellas, de manera de ocuparlas como fuentes de información sobre diferentes temas que van desde la publicidad a estudios socio-culturales. De esta manera, durante los últimos años, se ha desarrollado y perfeccionado la forma de extraer y analizar esta información por medio del *análisis de sentimientos*. Este análisis consiste en determinar la opinión de comentarios en la web sobre diversos temas como lo son películas, libros, productos, servicios, política, deportes, etc. Es así, como por medio de diversos algoritmos se ha buscado obtener la opinión de los usuarios de Internet de forma automática abarcando la mayor cantidad de gente posible.

Una de las principales redes sociales ocupadas hoy en día es Twitter con cerca de 400 millones de cuentas registradas [1] en más de 190 países del mundo, aunque Twitter no ha dado una información oficial, por lo que este número varía de estudio en estudio. Para el caso de esta memoria, se analizan sólo usuarios chilenos, los cuales para principios del año 2012 estaban en torno a los 5 millones de cuentas, ocupando el lugar 19 en el ranking con más usuarios en el mundo [1]. Por otro lado, según otro estudio [2], Chile ocupa el sexto lugar, justo debajo de EEUU, entre los países con mayores usuarios per cápita, llegando a ser de 3 usuarios por cada 1000 habitantes, es decir cerca de 50 mil usuarios, sin embargo éste último sólo considera cuentas activas (que escriben cada cierto tiempo) y en el transcurso de un año y medio. Según fuentes nacionales<sup>[1](#page-2-0)</sup> en Chile existen 1,4 millones de cuentas y en el mundo 140 millones, muy lejano a lo que dicen otros estudios como el citado anteriormente.

Pese a no tener información oficial sobre el número de cuentas, tanto en Chile como en el mundo, los estudios coinciden en que Chile es uno de los países con mayor actividad en Twitter. Tomando en cuenta la gran cantidad de chilenos que ocupan Twitter habitualmente (cuentas activas), se aprovechó la oportunidad para comprobar si estas opiniones reflejan el sentir de la sociedad en general basándose en las elecciones primarias de la centro derecha del país del año 2013, entre Andrés Allamand del partido de Renovación Nacional y Pablo Longueira de la Unión Demócrata Independiente. Para esto, se busca determinar si cada uno de los usuarios está a favor o en contra de alguno o ambos candidatos, catalogando los tweets como positivos, negativos o neutros para posteriormente determinar la tendencia de ellos. Además de ver si Twitter refleja lo que la centro derecha chilena piensa, comparando los resultados del análisis de sentimientos con las votaciones en las urnas, se busca comprobar si es posible extraer esta opinión automáticamente para posteriores estudios en diversas temáticas.

<sup>&</sup>lt;sup>1</sup> http://www.latercera.com/noticia/negocios/2012/10/655-488761-9-twitter-se-expande-enlatinoamerica-y-lanza-plataforma-publicitaria-en-chile.shtml

### <span id="page-8-0"></span>1.2 OBJETIVO GENERAL

El objetivo general de esta memoria es desarrollar un método que sea capaz de extraer la opinión de los usuarios chilenos en Twitter, a través de un análisis de sentimientos, de manera de catalogar cada tweet como positivo, negativo o neutro con respecto a los candidatos de las primarias Andrés Allamand y Pablo Longueira. Una vez extraída la opinión por usuario, se busca predecir el resultado de las elecciones realizadas el año 2013.

### <span id="page-8-1"></span>1.3 OBJETIVOS ESPECÍFICOS

Como objetivos específicos, se identificaron:

- Determinar al menos un método para realizar el análisis de sentimientos a través de un estudio del arte y revisión bibliográfica sobre el tema.
- Analizar la precisión de los métodos desarrollados en la memoria.
- Comprobar si Twitter refleja a la sociedad chilena en general o a una parte de ella (la que participa en las primarias de derecha).
- Analizar usuarios con mayor cantidad de tweets, determinando las causas, variedad de temas sobre los que escriben, número de menciones por candidato, etc.

### <span id="page-8-2"></span>1.4 METODOLOGÍA

Para analizar los tweets se dispone de una base de datos de la cual se extrajo los mensajes de la red social durante el periodo de campaña de ambos candidatos, de manera que ocupando SQL (Structured Query Language) se pueden obtener los tweets para su posterior análisis.

Una vez obtenidos los mensajes se desarrolla un programa en Perl que busca determinar la polaridad de cada tweet asociado a un usuario en específico. Para determinar la polaridad de cada mensaje, se utilizan herramientas estadísticas basadas en la frecuencia y el carácter de ciertas palabras, por lo cual se ocupó un diccionario con palabras positivas y negativas las cuales tienen un puntaje asociado que establece la polaridad (positivo, negativo o neutro) del tweet para cada candidato.

Cada mensaje está asociado a una cuenta específica perteneciente a un usuario, de manera que se analiza la polaridad de todos los tweets por usuario para determinar su opinión global y ver si está a favor o en contra de cada uno de los candidatos.

Una vez obtenido los resultados, se analiza la eficacia del método y se compara con otros métodos y con los votos en las elecciones.

### <span id="page-8-3"></span>1.5 ESTRUCTURA DE LA MEMORIA

En el Capítulo 1 se realiza la introducción a la memoria, incluyendo la motivación de ésta y sus objetivos tanto generales como específicos.

En el Capítulo 2 se hace una revisión bibliográfica que estudia los diversos métodos usados en el análisis de sentimientos en Internet incluyendo sus resultados y comparativas además de las técnicas específicas para cada caso.

En el Capítulo 3 se describe de la implementación que se realizó para obtener la polaridad y por lo tanto las opiniones de los usuarios sobre las primarias estudiadas. Aquí se recogen diversos métodos planteados en la revisión bibliográfica, basado en la eficiencia de cada uno de ellos.

En el Capítulo 4 se detallan los resultados obtenidos por el programa diseñado, viendo su eficacia con respecto a la predicción por tweet y por usuarios, además de analizar la cantidad de tweets por cuenta. Por último se compara con los resultados obtenidos en las urnas de las elecciones.

En el último capítulo (Capítulo 5) se resumen las principales conclusiones obtenidas a lo largo de esta memoria, detallando algunos resultados y posibles trabajos futuros en torno al área de análisis de sentimientos.

### <span id="page-10-0"></span>**2 REVISIÓN BIBLIOGRÁFICA.**

El presente capítulo tiene por objetivo ubicar al lector en el entorno en el cual se desarrolla este trabajo de título, entregando los antecedentes previos y necesarios para su contextualización.

Este capítulo se basa mayoritariamente en estudios hechos en inglés, los cuales no en todos los casos son aplicables con la misma eficiencia en español, sin embargo forman una base sólida para poder realizar un análisis de sentimientos apropiado.

### <span id="page-10-1"></span>2.1 OPINIONES EN INTERNET.

El conocer la opinión de los demás en diferentes áreas de interés ha sido siempre una importante fuente de información, ya sea a la hora de evaluar algún producto, elegir una película e incluso saber por quién se va a votar a la hora de elegir autoridades. Esto se ha dado desde mucho antes de la creación de Internet, tanto en el ambiente familiar, de amistades e incluso a nivel de sociedad.

A raíz del auge de Internet, se ha visto como se ha masificado el uso de páginas de opiniones, como son los blogs personales o de productos, foros sobre determinadas áreas, Facebook y Twitter, con lo cual se ha abierto una oportunidad para saber lo que la gente opina sobre un determinado producto sólo con navegar por Internet. Además, dada la facilidad de acceso, es posible que la gente esté más dispuesta a dar su opinión a extraños sobre productos que han comprado o sobre ideas en general a lo largo de la web.

Algunos estudios hechos en Estados Unidos [3] [4], con una muestra cercana a las 2000 personas muestran que:

- Cerca del 81% de los usuarios de Internet han buscado algún producto en la web al menos una vez.
- El 20% lo hace en un día normal.
- El 24% prefiere contratar un servicio que tenga reseñas online. Entre el 73% y el 87% de los que leen estas reseñas, ya sean sobre hoteles, restoranes y otros servicios declaran que su decisión se ve altamente influenciada por las opiniones en Internet.
- Los consumidores están dispuestos a pagar entre un 20% a un 99% más por un producto evaluado con 5 estrellas que uno con 4 estrellas, lo que varía de producto en producto.
- El 32% ha evaluado algún producto y el 30% ha escrito una reseña.

Además, en temas políticos [5] con cerca de 2500 personas, se analizaron al 31% de los estadounidenses que participaron activamente en las elecciones del 2006 (buscando por internet), donde se tiene que:

- El 28% declaró que la principal razón de las actividades que realizaban por Internet era obtener información sobre su comunidad mientras que el 34% lo hacía para conocer la opinión fuera de su comunidad.
- El 27% buscó evaluaciones de organizaciones externas.
- El 28% declaró que la mayoría de las páginas visitadas compartían su opinión, pero el 29% declaró que la mayoría de las páginas visitadas desafiaban su punto de vista, lo que destaca que no todos buscan validar su propia opinión.

De esta manera, se ve que las opiniones en Internet, abarcan gran parte de la vida de las personas y se ha masificado considerablemente con la explosión de la Web 2.0. De la misma forma, los vendedores están más preocupados de lo que sus clientes puedan escribir en la web, lo que ocurre también con candidatos políticos, lo cuales están conscientes que la gente los está evaluando y sus opiniones estarán reflejadas en Internet.

#### <span id="page-11-0"></span>2.2 EL CASO DE TWITTER

Twitter es hoy, una de las plataformas sociales más importantes en el mundo, en la cual sus usuarios pueden escribir sobre cualquier tema en sólo 140 caracteres. Su forma simple ha ayudado a su éxito, ya que la gente puede escribir sobre sus vidas, dar opiniones y discutir sobre cualquier tema que se les ocurra, sin necesidad de elaborar si quiera un texto desarrollado, o tener incluso una opinión totalmente informada, dado su carácter informal a la hora de escribir el mensaje. De esta manera, Twitter ha pasado a ser una buena fuente de información para realizar estudios de mercado y estudios sociales.

Twitter fue lanzado oficialmente en Julio del 2006, por lo que los trabajos realizados sobre esta plataforma son relativamente nuevos. Ya a principios del 2012 existían cerca de 400 millones de cuentas en todo el mundo, en donde Chile se ubicaba en el lugar número 19 con cerca de 5 millones de cuentas como se muestra en la Figura 1. De los 5 millones de cuentas en nuestro país, el 24% son cuentas activas (1,2 millones), es decir, que han escrito un *tweet* o más en los últimos 3 meses, superando a países como Alemania, India y Filipinas, lo que se muestra en la [Figura 2](#page-12-0) [1]. Sin embargo otro estudio afirma que Chile ocupa el sexto lugar, justo debajo de EEUU, entre los países con mayores usuarios per cápita, llegando a ser de 3 usuarios por cada 1000 habitantes (50 mil cuentas) [2] como se muestran en la [Figura 3.](#page-12-1) Sin embargo, este último estudio sólo recolecta información sobre smartphones, durante un periodo acotado de tiempo donde se recolectaron cerca de 6 millones de cuentas, un porcentaje reducido del número total de cuentas en el mundo.

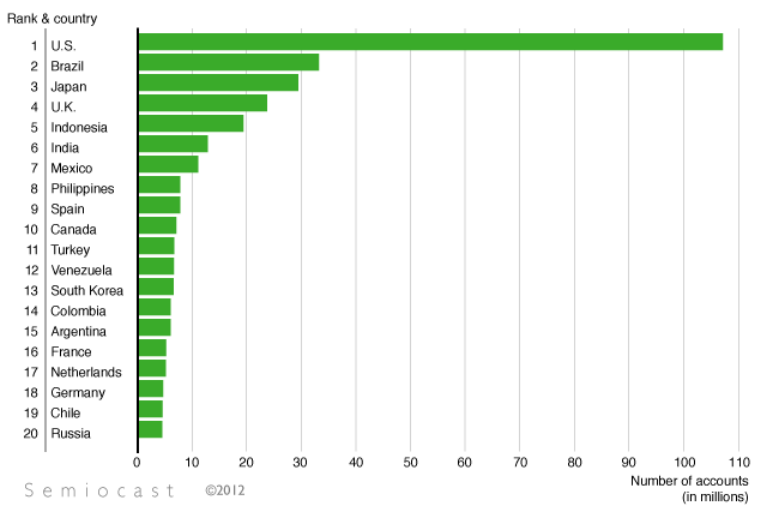

#### Top 20 countries in terms of Twitter accounts (accounts created before 01-01-2012)

<span id="page-11-1"></span>**Figura 1 Número de cuentas por países en millones.**

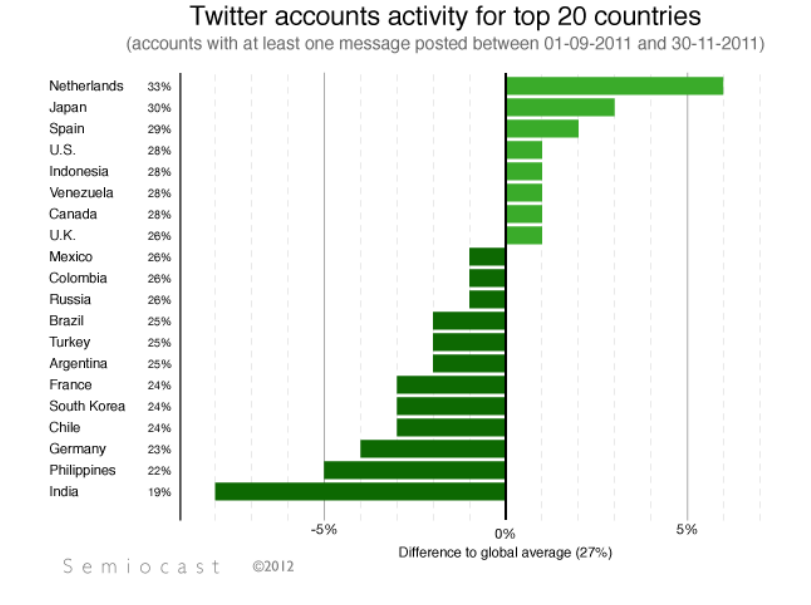

**Figura 2 Porcentaje de cuentas activas por país.**

<span id="page-12-0"></span>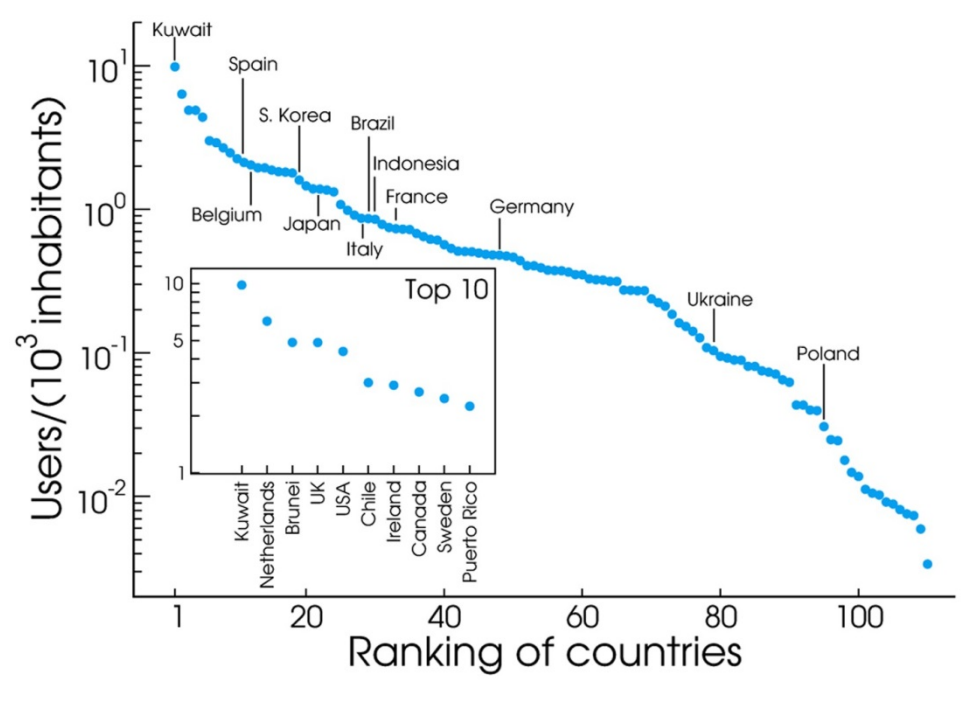

**Figura 3 Cantidad de usuarios por habitantes.**

<span id="page-12-1"></span>Estos estudios confirman que Chile es uno de los países más activos a la hora de usar la red social, lo que resulta ideal para realizar un estudio sobre análisis de sentimientos, pese a desconocerse el número exacto de cuentas en el país.

Para extraer la información de los comentarios, Twitter ha desarrollado una API de la cual se pueden extraer los tweets con el contenido que se desea analizar, ya sea candidatos de una elección u opinión sobre un producto determinado.

Dentro de las principales funciones de la API está la búsqueda de tweets con un determinado filtro (GET search/tweets), el que incluye idioma, geolocalización, fecha de inicio y fin de la búsqueda, palabra que incluye el tweet, mensajes de un usuario específico, etc. Esta función está restringida a 7 días en el pasado y a 1500 mensajes, lo cual representa una limitante importante.

Otras funciones usadas para obtener un mayor número de tweets son las usadas vía *streaming*, donde se obtienen los mensajes en tiempo real, la cual, al igual que la anterior, puede incluir filtros tales como palabras, usuarios específicos, etc. Estas funciones no tienen restricción de número de mensajes, lo cual lo hace ideal para juntar una gran cantidad de información sobre un tema específico.

### <span id="page-13-0"></span>2.3 ANÁLISIS DE SENTIMIENTOS

Para identificar las opiniones en Internet, es necesario realizar un análisis de sentimientos, técnica que utiliza procesamiento de lenguaje, análisis de texto y herramientas computacionales para clasificar cometarios subjetivos de diferentes usuarios, ya sean sentimientos propiamente tal u opiniones sobre diversos temas. Los métodos usados para este tipo de análisis tienen cerca de 15 años de aplicación, los cuales se han usado para clasificar mails, reseñas de clientes, publicaciones digitales, etc.

A la hora de querer diseñar un sistema que analice y clasifique sentimientos u opiniones, hay que, en primer lugar tener claro los desafíos que se deben vencer, los cuales están descritos en la literatura [6].

- En primer lugar es necesario determinar si existe opinión en el *tweet* o no, ya que no siempre esto ocurre, pudiendo ser un comentario objetivo, una respuesta a otro usuario, etc.
- Determinar el tema sobre el cual se está hablando de manera de saber si es información útil, ya que se puede estar buscando opiniones sobre una empresa determinada y si el *tweet* es sobre política no aporta información relevante sobre lo que se está buscando.
- Reconocer las abreviaciones y modismos típicos. Al tener Twitter un carácter informal el lenguaje usado no siempre es correcto, ya que normalmente no se ocupan tildes y se ocupan palabras populares que no aparecen en el diccionario (Ej. Ocupar "*bn*" en vez de "*bien*", "*x*" en vez de "*por*", el uso de garabatos, usar expresiones del tipo "*po*", "*malooooo*", etc.).
- Determinar la polaridad de una oración pudiendo tener palabras positivas y negativas en la misma frase (Ej. "*Me alegro que se haya terminado, pésimo el espectáculo*", "*La película no fue nada buena*").

Los tweets a evaluar son todos aquellos que den una opinión, una evaluación o expresen emoción sobre algún tema de interés, dejando de lado los mensajes objetivos o informativos. Es así como existen varios métodos que se pueden aplicar para realizar un análisis de sentimientos en Twitter. En general, este tipo de problemas se resuelve catalogando una opinión en polaridades, determinando si es positiva o negativa con respecto a un tema específico. Sin embargo, este no es un tema simple de resolver, ya que dependiendo del contexto hay palabras que pueden expresar tanto una opinión positiva como negativa.

En el caso de tener 2 polaridades, que es más usado en la literatura, cada mensaje puede ser catalogado como positivo o negativo. En este método, se incluyen estudios sobre distintos tópicos, como el caso de extraer opiniones en reseñas de películas o libros (*"bueno" o "malo"*), en opinión de productos ("*me gusta"* o "*no me gusta*") o en elecciones políticas ("*va a ganar", "no va a ganar"*).

Además, se han considerado comúnmente 6 emociones universales [7] [8] [9] [10]: enojo, disgusto, miedo, alegría, tristeza y sorpresa. De esta manera es posible catalogar los *tweets* de acuerdo a estas emociones de manera de determinar su polaridad y el grado de ésta, lo cual puede ser de gran utilidad para diferenciar mensajes en una mayor cantidad de categorías y no sólo positivo-negativo. De la misma forma, es posible hacer una escala gradual entre positivonegativo, pudiendo tener 7 grados (3 positivos, 1 neutro y 3 negativos, variando de muy negativo a muy positivo) o 11 grados (-5 al 5, siendo -5 muy negativo, 0 neutro  $y + 5$  muy positivo).

Para obtener la polaridad de un *tweet* existen 2 métodos más usados. El primero de ellos es usar métodos de aprendizaje computacional (machine-learning approaches) y el segundo es utilizar diccionarios léxicos.

### <span id="page-14-0"></span>2.4 APRENDIZAJE COMPUTACIONAL

El aprendizaje computacional busca analizar la información de manera automática de una forma supervisada, basándose en sets de entrenamiento, los cuales serán usados para catalogar el resto de las opiniones encontradas en la web, realizando pruebas y luego validándolas. Las principales técnicas de este método son: Support Vector Machines (SVMs), Naive Bayes, y clasificadores de máxima entropía. De esta manera, se utiliza la categoría gramatical de las palabras, la presencia y frecuencia de algunos términos y su composición semántica [11].

La mayoría de estos métodos, sin embargo, van acompañados de algún diccionario que entrega información a priori de los términos para obtener las polaridades respectivas. En algunos casos, estos diccionarios son realizados por personas [12] y en otros se ocupa un sistema semiautomático [13].

### <span id="page-14-1"></span>2.4.1 SUPPORT VECTOR MACHINE (SVM)

Support vector machine (SVM) es altamente usado en la clasificación y detección de sentimientos. SVM se basa en métodos kernel, los cuales toman los datos y los ponen dentro de un espacio de características apropiado. De esta manera usan algoritmos lineales para determinar patrones no lineales. El método se basa principalmente en vectores donde, usando aprendizaje computacional, logra tomar decisiones de límite entre dos categorías separándolas lo más posible [14], como se ve en la [Figura 4.](#page-15-0)

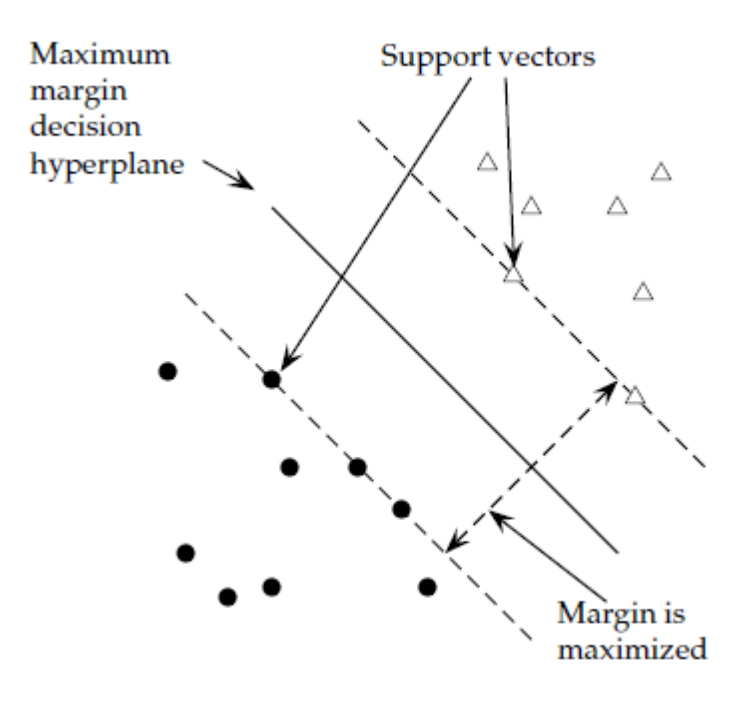

**Figura 4 Los vectores son separados por el híper-plano maximizando la separación entre las clases.**

<span id="page-15-0"></span>SVM fija el criterio de separación entre clases que esté lo más lejos posible de cualquier dato. Esta distancia, del punto de decisión, al punto más cercano es el *margen* del clasificador. Es así, como el método queda definido por una función de decisión que involucra un subconjunto de características o datos (*support vectors*) que definirán la posición del separador [14]. De esta manera, la decisión del límite o margen es bastante importante ya que los datos que queden en torno a este tendrán una menor probabilidad de ser catalogados correctamente.

Algebraicamente, se puede definir un vector perpendicular al híper-plano  $\vec{\omega}$  que es conocido como el vector de peso (*weight vector*). Para determinar un solo híper-plano se especifica un término de intersección *b*. Así, todos los términos del híper-plano  $\vec{x}$  satisfacen  $\vec{\omega}^T \vec{x} = -b$ , ya que el híper-plano es perpendicular al vector normal  $\vec{\omega}$  [14].

Luego, para tomar las decisiones entre ambas clases, generalmente las clases se pueden definir con +1 y -1, se calcula  $\vec{\omega}^T \vec{x}$  y se compara con *b* para determinar a qué lado del híper-plano se encuentra  $\vec{x}$ , de manera que  $f(\vec{x}) = sign(\vec{\omega}^T \vec{x} + b)$ , nos da la clasificación esperada (+1 o -1) [14]. Por otro lado, si el nuevo dato  $\vec{x}$  está muy cerca del híper-plano de separación, suele no asignarse ninguna de las dos categorías, lo cual se hace fijando un límite se distancia. Finalmente  $f(\vec{x})$  puede ser transformada en una probabilidad de clasificación de manera de tomar decisiones entre las clases.

Este método fue actualizado y usado para clasificación de texto por Joachims en 1999 [15]. De esta manera, se tiene un set de entrenamiento donde cada muestra tiene un peso y un vector asociado que separa lo más posible los casos positivos de los negativos. Generalmente, los datos usados son palabras (unigramas) a las cuales se les asigna un peso durante la fase de aprendizaje con el valor  $\delta \geq 0$ . Cada palabra etiquetada que cumpla que su peso  $\delta > 0$  es llamado *support vector.* De esta manera los *support vectors* separa el híper-plano entre la clasificación positiva y

negativa. Así, las palabras que aún no han sido entrenadas, son asignadas a los *support vectors*  más cercanos de acuerdo a una ecuación que incluye la función kernel apropiada.

Para seleccionar las características a ocupar en SVM correctamente hay varios métodos. Usualmente se ocupan palabras solas que se usen una cierta cantidad de veces en el texto a analizar. También es posible seleccionar bi-grams (dos palabras juntas), tri-grams (3 palabras juntas), la categoría gramatical de la palabra, etc.

Este método es bastante usado en la clasificación de sentimientos, el cual ha tenido excelentes resultados tanto en Twitter como en otras plataformas en la web [11], logrando un acierto en más del 70% de los casos.

#### <span id="page-16-0"></span>2.4.2 NAIVE BAYES

Naive Bayes (NB) es uno de los métodos más usados en análisis de sentimientos, debido a su fácil implementación y a los buenos resultados obtenidos en la mayoría de los casos. NB es un método probabilístico de aprendizaje donde la probabilidad de que un documento *d* pertenezca a la clase *c* está dada por:

$$
P(c|d) \propto P(c) \prod_{1 \leq k \leq n_d} P(t_k|c)
$$

Donde  $P(t_k|c)$  es la probabilidad condicional del término  $t_k$ ocurra en un documento de clase c y el número de términos en el documento *d* [14]. El objetivo principal de NB es obtener la mejor clase que se adapte al documento o conjunto de palabras, para lo cual se calcula el *maximun a posteriori* (MAP) de la clase *c*, donde:

$$
c_{map} = arg \max_{c \in C} \hat{P}(c|d) = arg \max_{c \in C} \hat{P}(c) \prod_{1 \le k \le n_d} \hat{P}(t_k|c)
$$

Donde no se conoce las probabilidades de c ni de  $t_k | c$ , pero se pueden estimar a partir de un set de entrenamiento. Una mejor manera de calcular las probabilidades anteriores es a través del logaritmo, de manera sumar en vez de multiplicar las probabilidades condicionales, así la probabilidad  $\hat{P}(t_k|c)$  es un peso que indica que tan buena es la palabra  $t_k$  para predecir una clase *c.*

Para calcular  $\hat{P}(c)$  y  $\hat{P}(t_k|c)$  se ocupa el *maximun likelihood estimate* (MLE) que tiene relación con la frecuencia con la que aparecen dichas características en el set de entrenamiento. Así,  $\hat{P}(c) = \frac{N_c}{N}$ , donde  $N_c$  es el número de documentos en la clase *c* y N es el número total de documentos. Por otro lado,  $\hat{P}(t_k | c) = \frac{T_c}{\Sigma T_c}$  donde  $T_c$ es el número de presencia del término *t* en la clase  $c$  [14]. Suele sumarse 1 a  $T_c$  tanto en el numerador como denominador para que no existan probabilidades 0, dado un set de entrenamiento, ya que no siempre es posible cubrir el total de términos usados.

Este método considera el texto como un conjunto de palabras, donde la frecuencia de cada una de ellas es esencial para clasificarlas, por lo cual es importante tener un set de entrenamiento de gran tamaño ya que de este set dependerá la precisión de los resultados.

El método de clasificación para el caso de análisis de sentimientos se puede reducir a:

$$
P(c|d) = \frac{P(c)P(d|c)}{P(d)}
$$

En este caso,  $P(c|d)$  es la probabilidad de que dada una palabra *d*, ésta corresponda a una clase específica *c*, ya sea bueno, malo o cualquier otra clase que se quiera determinar (miedo, sorpresa, felicidad, enojo, etc). Es así, que obteniendo esta probabilidad para cada una de las palabras dadas en un texto, es posible determinar su polaridad final.

La probabilidad  $P(d|c)$  determina la probabilidad de que la palabra esté, dada una cierta clase, la cual es extraída directamente del set de entrenamiento [16], tal como se explicó anteriormente, donde las clases ya están determinadas y basándose en la frecuencia de las palabras se puede obtener la probabilidad correspondiente. En este caso, se asume que la probabilidad que ocurra una palabra es independiente de otra, de manera que sea más simple realizar el cálculo, con lo cual  $P(d)$  es simplemente un factor de normalización. Si bien, esta es una asunción fuerte, los resultados obtenidos son buenos, superando el 65% de certeza en la mayoría de los casos [11], al ocupar 2 categorías de clasificación (a favor y en contra). Generalmente, antes de ocupar Naive Bayes se obtiene el conjunto de entrenamiento con el uso del diccionario léxico, asegurando un conjunto lo más preciso posible. Otras veces, se crea un set de entrenamiento "a mano", clasificando cada texto de forma manual, sin métodos computacionales. Por último, se pueden ocupar los *hashtags* para el paso previo, sin embargo no siempre se obtiene un conjunto lo suficientemente grande.

#### <span id="page-17-0"></span>2.4.3 MÁXIMA ENTROPÍA

En la clasificación por máxima entropía, la probabilidad que un texto corresponda a una determinada categoría debe maximizar la entropía de clasificación, de manera que no se introduzca un sesgo en el sistema [16]. A diferencia de NB, este método no asume independencia entre las características o términos.

El método consiste en los siguientes pasos:

Primero se define *f* como una función binaria que determina si en un documento ocurre una determinada clase *c* y está presente un término *w* específico, de manera que:

$$
f(d,c) = \begin{cases} 1 si & c = c_i \quad y \quad d \text{ continue a } w_k \\ 0 si no \end{cases}
$$

Donde *d* e *c* son los términos y la clase respectivamente.

Así, la probabilidad de que un documento o texto pertenezca a una determinada clase está dado por:

$$
P(c_j|d) = \frac{1}{Z(d)} \exp\left(\sum_i \lambda_i f_i(d,c_j)\right)
$$

Donde  $Z(d)$  es una constante de normalización que se obtiene sumando sobre todos las  $P(c_i|d)$ para todas las clases *j* y  $\lambda_i$  debe satisfacer las restricciones del sistema donde las características observadas para un valor esperado en el universo sea igual a la esperada en el set de muestra [16]. Luego, para obtener los valores de lambda se requiere usar un método iterativo como el GIS (Generalized Iterative Scaling) o IIS (Improved Iterative Scaling).

Los resultados son variables, aunque siguen la tendencia de los métodos anteriores llegando a superar el 70%-80% de acierto.

### <span id="page-18-0"></span>2.5 EL USO DE DICCIONARIO LÉXICO-EMOCIONAL

El método del diccionario se basa en una lista de palabras con un determinado peso y/o categoría emocional. Estos diccionarios presentan principalmente adjetivos, que son los que aportan mayor información a la hora de analizar los sentimientos, aunque también incluye verbos, adverbios y sustantivos.

La mayoría de los diccionarios están presentes en la web (una gran parte en inglés, aunque existen en español pero en etapa beta y no tan precisos) de manera de determinar si una frase es negativa o positiva, donde se evalúa la oración dependiendo de la cantidad de palabras presentes en el diccionario y de la fuerza de su sentimiento. Algunos de estos diccionarios son: "*Dictionary of Affect in Language* (DAL)", "*Linguistic Inquiry and Word Count"* (LIWC), "*SentiWordNet", "Q-WordNet", "General Inquirer", "MPQA Subjectivity Lexicon*", etc.

- DAL incluye cerca de 8000 palabras en inglés con un valor ya asignado que va de 1 (negativo) al 3 (positivo).
- LIWC es uno de los diccionarios más completos usados, su versión más completa está en inglés aunque posee una versión beta en español. En este caso, las palabras son etiquetadas en una categoría determinada además de darle un peso.
- SentiWordNet asigna una categoría a cada palabra, pudiendo ser positiva, negativa o neutra, un valor entre 0 y 1.
- General Inquirer tiene una lista de palabras y características asociadas, tales como activa o pasiva, fuerte o débil, placentera o dolorosa, etc.
- MPOA Subjectivity Lexicon incluye cerca de 8000 palabras, con su respectiva polaridad y categoría gramatical.

### <span id="page-18-1"></span>2.5.1 SELECCIÓN DE PALABRAS

La forma de seleccionar las palabras para el diccionario depende del tópico que se está estudiando y de las veces que se ocupa cada palabra en el total de *tweets*.

Para añadir las palabras al diccionario es importante determinar la frecuencia de éstas. La frecuencia de las palabras tiene relación de cuantas veces se repite una palabra en el total de *tweets* a analizar, de esta manera se tiene una noción de los términos más usados de tal forma que sean incluidos en el diccionario, si es que tienen algún carácter emocional.

Los hashtags son buenos indicadores para determinar la polaridad de los mensajes. Estos suelen contener algún sentimiento sobre el tema que se está analizando, además de contener información sobre el tema. Estos han sido ocupados para crear sets de entrenamiento [17], en donde los hashtags ocupados reflejaban sentimientos positivos, negativos y neutros. Para agregarlos a la lista, los hashtags deben aparecer por lo menos 1000 veces en el corpus de Edinburgh. Algunos ejemplos de los usados para crear el set de entrenamiento son los enumerados en la Tabla 1.

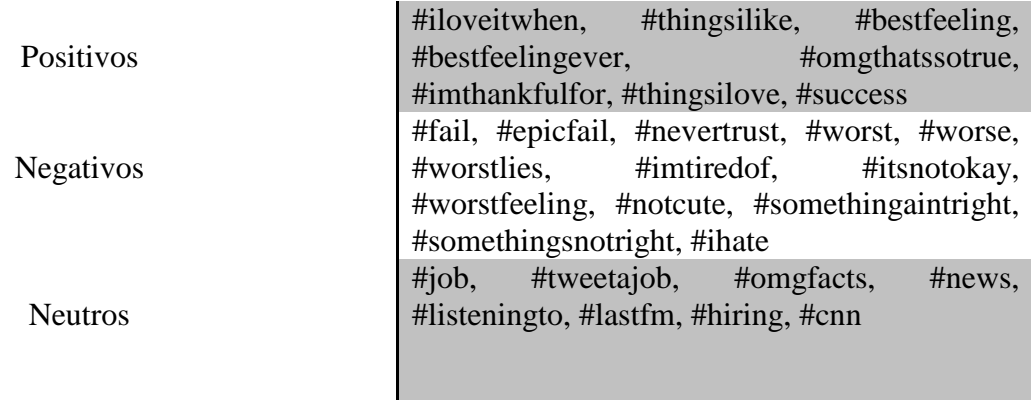

**Tabla 1 Resultados del set de hashtags usados en [17].**

#### <span id="page-19-1"></span>2.5.1.1 IMPORTANCIA FRECUENCIA Y PRESENCIA DE PALABRAS

Un factor clave al analizar un texto es identificar palabras que demuestren un sentimiento fuerte. Esto se puede medir tanto por la cantidad de veces que aparece la palabra en el texto a analizar (frecuencia) como por la presencia de la palabra. En Pang [6], se analiza tanto la presencia como la frecuencia de las palabras y se determinó que se obtienen mejores resultados analizando sólo la presencia de la palabra. Estos resultados se ocupan cuando se evalúa la polaridad del mensaje, positivo o negativo respecto a algo, determinando si una palabra está o no en el texto a analizar. Sin embargo, en el caso de Twitter se tiene que los textos son más cortos que los analizados en blogs, páginas de reseñas de películas o restoranes, lo que implica que es poco probable que una palabra se repita, por lo que analizar la presencia o frecuencia pierde sentido si se analizan tweet por tweet. En caso contrario, si se ocupan todos los mensajes de un usuario a lo largo de un periodo, la frecuencia de las palabras si juega un papel más importante, y se podría ocupar sólo la presencia como el caso estudiado por Pang.

#### <span id="page-19-0"></span>2.5.2 STOPWORDS

Las *stopwords* son palabras que no entregan información al mensaje, estas palabras suelen ser conectores, preposiciones y artículos, las cuales son eliminadas del *tweet* de forma que no aparezcan en el momento de seleccionar los términos más usados, los cuales serán incluidos y analizados por el diccionario léxico-emocional.

Existen varias listas de stopwords en la web, la cual se complementa a medida que se aplican los métodos de selección de palabras. Un ejemplo de estos términos se detalla en la Tabla 2.

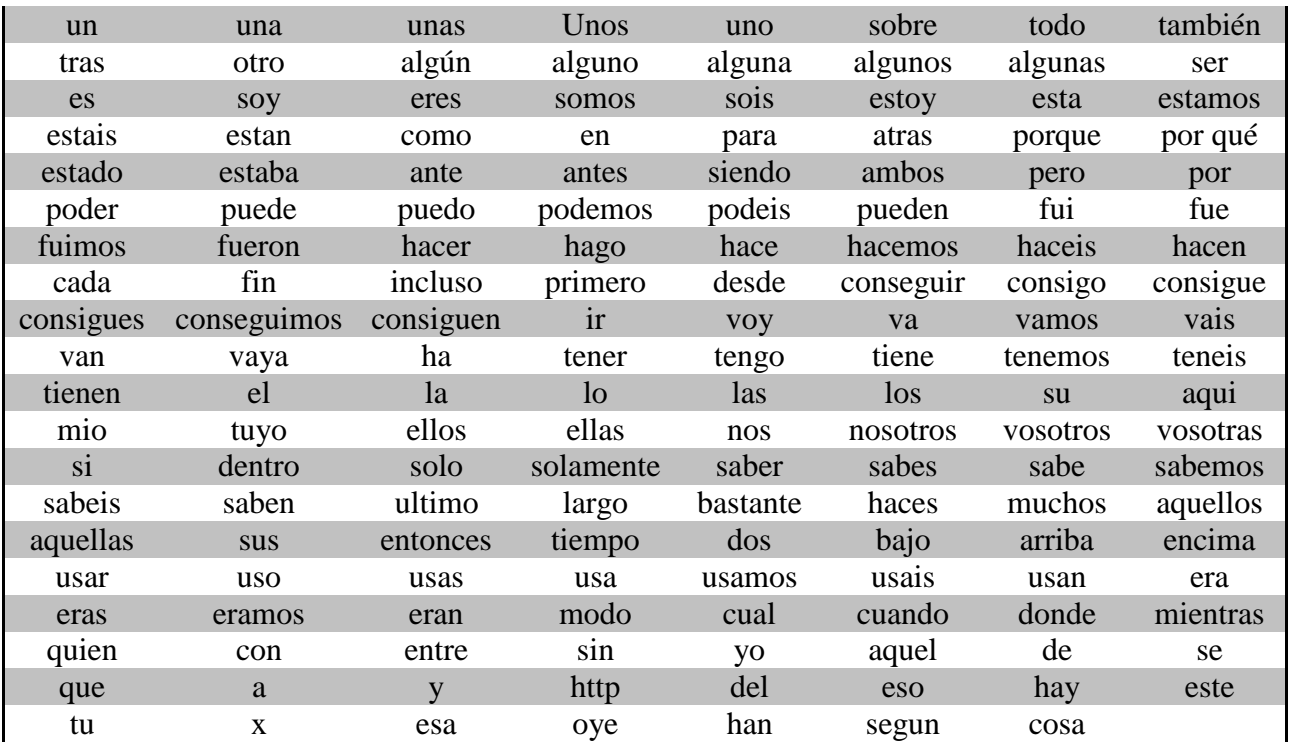

#### **Tabla 2 Selección de Stopwords**

<span id="page-20-2"></span>Las palabras de la lista están sin tilde, ya que generalmente se remueven estos del texto antes de hacer cualquier procesamiento, de manera de prevenir faltas de ortografía de los usuarios.

#### <span id="page-20-0"></span>2.5.3 ABREVIACIONES

En el trabajo realizado por Agarwal [18], además de incorporar un diccionario léxico se ocupó un diccionario de anacrónicos o de abreviaciones, de manera de poder interpretar palabras usadas en Twitter que no existen en el diccionario (DAL) ocupado. Por ejemplo términos como "*gr8"* o "*gr8t"* se refiere a "*great".* El término *"lol"* se refiere a "*laughingoutloud"* y "*bff*" a *"bestfriendforever".*

Al ocupar este diccionario se incluyen términos que son usados constantemente en plataformas como Twitter, donde el espacio es reducido y se tiende a escribir más rápido y simple que en otros casos.

#### <span id="page-20-1"></span>2.5.4 EMOTICONES

Además de los diccionarios ya descritos, suele usarse un diccionario de emoticones para el caso de análisis de sentimientos en Twitter [11] [18] [17]. Los emoticones son expresiones que suelen usarse con signos de puntuación y paréntesis para expresar emociones de manera rápida. En [18] se etiquetaron cerca de 170 emoticones encontrados en Wikipedia con su respectiva emoción, que iba de muy negativo a muy positivo, teniendo en total 5 opciones.

En el caso de [17] se catalogaron todos los *tweets* con ':)' como positivos y los con ':(' como negativos. Si tenían ambos emoticones, tanto positivos como negativos, se omitían los mensajes.

En [19] se usaron los siguientes emoticones para catalogar *tweets* positivos: ":-)", ":)", "=)", ":D" etc. Mientras que para los mensajes negativos se usó: ":-(", ":(", "=(", ";(" etc. Todos los *tweets* con emoticones fueron usados para el set de entrenamiento.

Además de Wikipedia, existen algunos diccionarios de emoticones en la web. Uno de los principales es el "Internet Lingo Dictionary" el cual además de emoticones incluye abreviaciones en inglés [17].

De esta manera, generalmente se usan los emoticones para obtener un set de entrenamiento, asumiendo que el mensaje será positivo si tiene un emoticón positivo y será negativo en caso contrario.

#### <span id="page-21-0"></span>2.5.5 NEGACIONES

Otro factor clave a la hora de analizar el sentimiento de un tweet, es la presencia de negaciones como puede ser el caso de "*Este libro no es bueno", "No me gustan los Audi"*, "*Este tablet no es para nada malo*", etc. En estos casos la palabra "*no*" invierte el sentido de la oración, de manera que si era positiva en un comienzo ahora es negativa y viceversa. De esta manera la palabra "*no"* se le asigna una etiqueta determinada, de forma de invertir el sentido de cualquier oración para extraer su verdadero sentimiento [6].

Una forma de tratar con las negaciones es asignarle una categoría gramatical a estas, de manera que si aparece cercano con una palabra con un fuerte sentimiento, esta pasa a ser su opuesto, de forma de "crear" una nueva palabra. Por ejemplo, en el caso de "No me gusta…", "*gusta"* representa un sentimiento positivo, pero con el no, la se "crea" el término "*no-gusta"* que es su opuesto [20].

Pese a lo descrito en los párrafos anteriores, no siempre la negación invierte el sentido del mensaje. Esto se ve en ejemplos tales como "*No dudo que la Nikon D7100 sea la mejor*" *o "No hay nada más agradable que manejar un Mercedes"*, etc. De esta manera, es necesario revisar la sintaxis de la oración, de manera de encontrar patrones gramaticales que identifique el sentimiento adecuado en presencia de negaciones. Realizando esto se ha obtenido mejoras cercanas al 3% [21].

En algunos trabajos [11], en los que las palabras tienen asignado un puntaje que va de -5 a 5, donde -5 es muy negativo y 5 muy positivo, la presencia de negaciones tiene un trato especial. Si se detecta alguna negación el valor absoluto del mensaje es disminuido en 1 y su polaridad es revertida. La explicación detrás de esto es que usar la negación de una palabra no es lo mismo que usar el término opuesto, como por ejemplo decir *"no es malo"* y decir *"es bueno"*, por lo que usar la negación representa un sentimiento menos intenso que usar la palabra opuesta. En otros casos [17], se añade el término de la negación a la palabra que refleje un sentimiento, sólo si esta está antes o después de la negación, luego de remover las *stopwords*, por lo que si hay una palabra entre medio, la negación no es tomada en cuenta.

### <span id="page-22-0"></span>2.5.6 INTENSIFICADORES Y VARIACIONES

En el análisis de sentimientos existen términos que hacen reducir o aumentar el sentimiento total del mensaje a analizar. Estos, no siempre son fáciles de identificar y pueden variar dependiendo del contexto. A continuación, se describirán las técnicas más usadas en la literatura.

En primer lugar, tenemos los intensificadores y reductores. Ambos son usados antes o después de una palabra con fuerte connotación emocional, de manera de aumentar o reducir su intensidad. Los primeros son, por ejemplo, palabras como "*muy*", "*más*", "*bastante*",etc. Los segundos son términos que disminuyen su intensidad, tales como "*poco*", "*menos*", "*casi*", etc. En el trabajo realizado por Paltoglou [11], cada intensificador tiene su respectivo puntaje de modificación, el cual afecta en el puntaje de la palabra emocional. Por ejemplo, si "*bad*" (malo) tiene un puntaje inicial de -3, al encontrarse "*very bad*" el puntaje se reduce a -4. En el caso de los reductores es similar, por ejemplo si tenemos "*somewhat good*", el puntaje final será de +2, siendo que "*good*" tenía un puntaje de +3.

En segundo lugar tenemos las mayúsculas, las cuales suelen usarse para enfatizar algo, por lo que generalmente aumentan el sentimiento del mensaje, intensificando su polaridad. En Paltoglou [11], se detectan las mayúsculas de palabras de más de 2 letras, de manera de evitar falsos positivos. De esta manera, si se encuentra una palabra escrita totalmente en mayúsculas, se cambia el peso de la palabra de la misma forma que las usadas por los intensificadores.

En tercer lugar están los signos de exclamación, los cuales son usados de la misma forma que los intensificadores y el uso de mayúsculas. De manera que si el mensaje es negativo, el signo de exclamación aumentará su negatividad, de manera contraria ocurrirá si el mensaje es positivo.

En último lugar se tienen los caracteres que se repiten más de 3 veces en alguna palabra. Estos son los casos de términos tales como *"coooooool", "greaaaat",* los cuales intensifican el sentimiento de la palabra. En el trabajo de Agarwal [18], se reemplazan estos términos por la misma palabra pero con el carácter repetido sólo 3 veces, de manera de diferenciarlo de la palabra original, la que puede tener el caracter repetido 2 veces.

### <span id="page-22-1"></span>2.6 EL MÉTODO DEL CORPUS

Además del método del diccionario léxico, es posible ocupar un sistema alternativo basado en un *corpus*. Esta opción se basa en la coexistencia de patrones y en la sintaxis del texto.

Este método parte con unos pequeños diccionarios con palabras, generalmente adjetivos, positivos y negativos, los cuales son usados para identificar otros términos que indiquen sentimientos. Una opción es usar el conector "*and*" en inglés, que puede usarse para unir adjetivos con similar polaridad. Por ejemplo, "*This car is beautiful and spacious (Este auto es precioso y espacioso)*", si *"beautiful"* ya estaba en el diccionario y era positivo, entonces "*spacious*" se agrega al diccionario con una polaridad positiva también. De manera similar se usan términos como *"but", "or", "either",* para usar palabras con polaridades opuestas, por ejemplo "*This car is beautiful but difficult to drive (Este auto es precioso pero difícil de manejar*)". Luego de analizar todo un texto y determinando si dos adjetivos que se encuentran juntos tienen sentimientos similares u opuestos, se realiza un *cluster* para obtener los dos sets de palabras, tanto positivos como negativos [10].

Otros métodos similares, ocupan frases además de palabras, considerando que en una oración se va a seguir hablando de lo mismo con la misma polaridad que en la frase anterior [22].

Para el caso de Twitter se han realizado algunos corpus [19], usando cerca de 300.000 mensajes, obteniendo textos positivos (felicidad), negativos (tristeza, enojo, decepción) y objetivos. Para obtener textos positivos y negativos se usaron los emoticones respectivos (ver punto 2.5.4), en donde si existía un emoticón positivo, todo el mensaje sería catalogado de positivo, de la misma manera se trabajó con los emoticones negativos. En la [Figura 5](#page-23-1) se muestra la distribución que siguen las palabras analizadas, según su frecuencia.

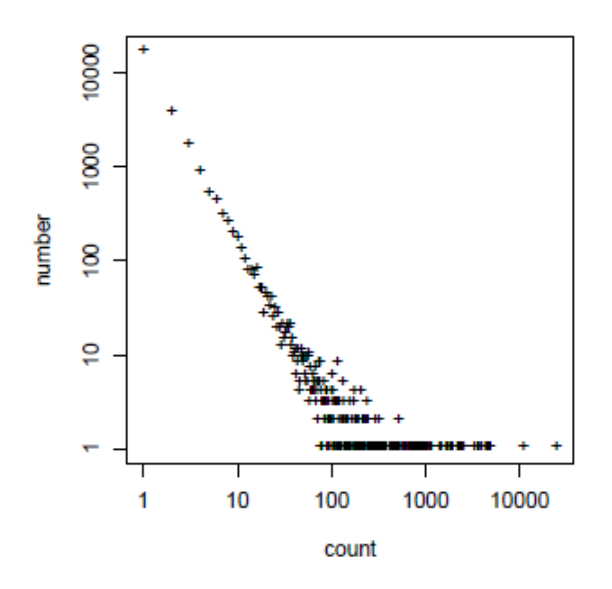

**Figura 5 Palabras vs frecuencia**

<span id="page-23-1"></span>El método del corpus tiene algunas desventajas respecto al diccionario léxico, ya que es difícil de juntar un texto que incluya todas las palabras en un idioma específico, sin embargo puede ser útil si se buscan opiniones sobre un tema en específico al crear el corpus.

#### <span id="page-23-0"></span>2.7 COMPOSICIÓN DE LAS ORACIONES

Uno de los puntos esenciales para realizar un análisis de sentimientos, es ver la composición de las oraciones, identificando su estructura gramatical en su total así también como palabra por palabra. Esto se debe a que, en algunos casos pudiendo tener las mismas palabras, el significado puede ser el opuesto si se cambian de orden. Por ejemplo, "*Quiero un ipad no más*", "*No quiero un ipad más*" y "…*mas, no quiero un ipad*". Si bien en la última oración, el "*mas*" no tiene el mismo significado, usualmente se eliminan los acentos de manera de prevenir faltas de ortografía de los usuarios, lo cual ocurre en Twitter frecuentemente.

El uso de la categoría gramatical o léxica de la palabra (part-of-speech, POS), como es el diferenciar las palabras dependiendo si es sustantivo, adjetivo, verbo, etc, juega un rol fundamental. La mayoría de los estudios realizados [6] destacan la importancia de los adjetivos a la hora de analizar la los sentimientos de una frase u oración. De esta manera existe una alta correlación entre la presencia de adjetivos y la subjetividad del texto a analizar. Además, estudios como el realizado por Turney [23], explican que más que centrarse en los adjetivos por sí solos, es mejor considerar frases con una estructura gramatical predefinida en donde se incluyen adjetivos y adverbios de una forma específica, de manera de extraer la polaridad de una forma más simple y exacta. Sin embargo, dejar de lado los sustantivos y los verbos no siempre es una buena estrategia, ya que determinados verbos pueden expresar un alto contenido de subjetividad (Ej. *"amar",* "querer") al igual que algunos sustantivos (Ej. "*esperanza*", *"joya*", "*basura").*

Para determinar *tweets* con alto contenido de emocionalidad se puede contar la cantidad de adjetivos, sustantivos, verbos y adverbios presentes en el texto [17], de manera que relacionar la cantidad de adjetivos, por ejemplo, con un cierto grado de sentimiento.

Usar la categoría gramatical de las palabras (POS) puede servir principalmente para crear un set de entrenamiento y luego ocupar un clasificador bayesiano por ejemplo [19]. En el trabajo liderado por Yi [24], se centran las oraciones que tengan sustantivos, al cual se le asignará un sentimiento correspondiente. De esta manera, se dividen las oraciones en "*ss, ss ss", "aa ss", "ss ss ss", "aa ss ss", "aa aa ss",* donde *"ss"* es un sustantivo y *"aa"* es un adjetivo. Es así, como en un determinado texto se encuentra el tema sobre el cual se habla. Luego, para determinar el sentimiento de la oración se suele centrar en el predicado de la oración, identificando en primer lugar el verbo, el cual puede tener un sentimiento por sí sólo. Si esto no es así, el sentimiento es dado por el adjetivo o sustantivo que se encuentre después del verbo. Luego, se determinan patrones de palabras para determinar polaridades.

De manera similar, hay trabajos [25] que a cada palabra le asocian su categoría gramatical (POS) y su raíz, lo cual es útil en el caso de los verbos, por ejemplo el verbo "*are*" tiene como raíz el verbo "*be*". De esta manera cada oración es reescrita con su categoría gramatical y raíz correspondiente. En este caso el orden de las palabras juega un papel fundamental. No es lo mismo tener un verbo seguido de un adjetivo que tener un adjetivo seguido de un verbo. De esta manera se crean modelos de palabras, de manera de poder clasificar los mensajes. Cada modelo cumple con una cierta cantidad de reglas, de manera que una oración, frase o mensaje que cumple con las reglas de un modelo queda asociado a este.

En el trabajo dirigido por Alexander Pak [19], se muestra la diferencia entre la categoría gramatical de las palabras y su grado de objetividad y subjetividad (en inglés), en donde se declara que las frases objetivas suelen tener más sustantivos comunes y propios, mientras que las frases subjetivas usan pronombres personales, como se muestra en [Figura 6.](#page-25-1)

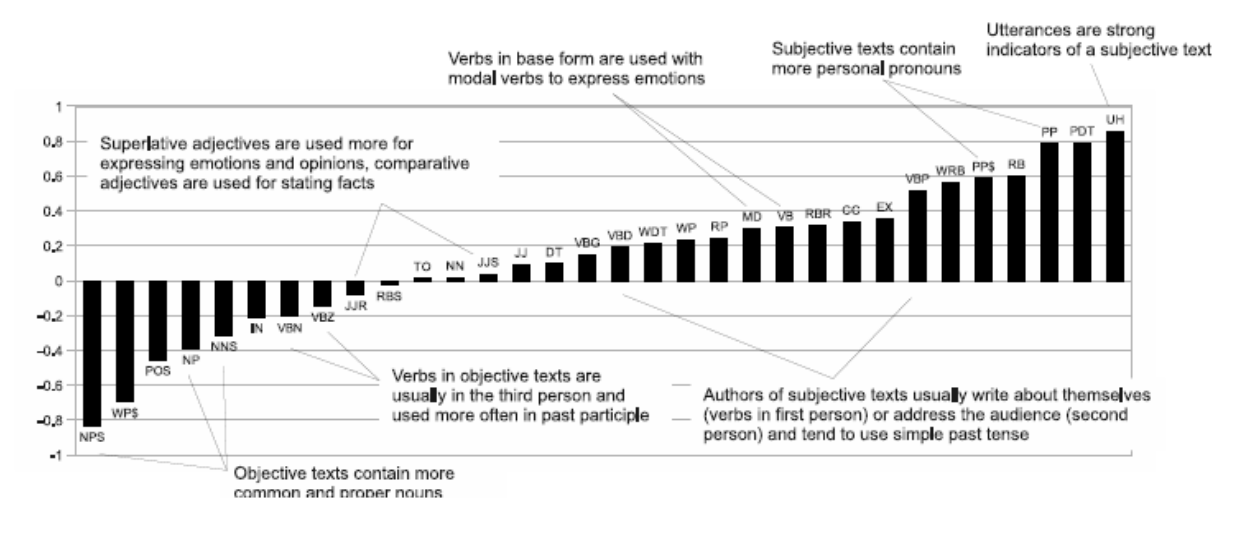

**Figura 6 Valores de**  $P<sup>T</sup>$  **para palabras en frases objetivas y subjetivas.** 

<span id="page-25-1"></span>Además se evaluó la diferencia entre la categoría gramatical de palabras positivas vs negativas, destacando que las palabras positivas suelen ser pronombres posesivos, lo cual era inesperado y adverbios superlativos *("most", "best"*). Esto se muestra en la [Figura 7.](#page-25-2)

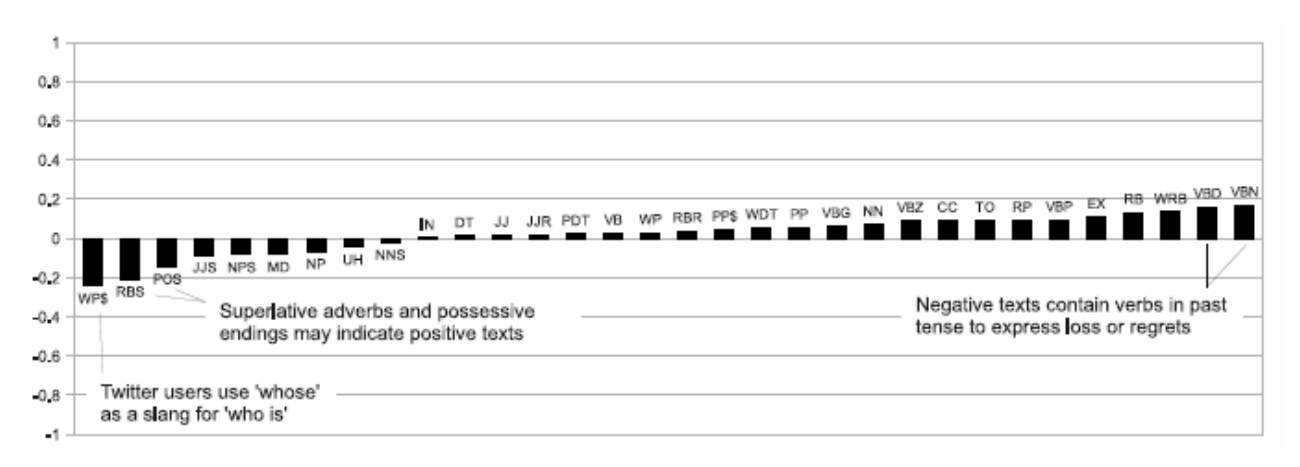

**Figura 7 Valores de**  $P<sup>T</sup>$  **para palabras en frases positivas y negativas.** 

<span id="page-25-2"></span>Algunos autores además de ocupar la categoría gramatical de las palabras (POS), suelen centrarse en el largo del mensaje y el vocabulario para clasificar sentimientos.

#### <span id="page-25-0"></span>2.8 CLASIFICACIÓN DE OPINIONES

En el trabajo de Paltoglou [11] se comparan los distintos métodos para clasificar sentimientos, tanto los métodos computacionales como los basados en diccionarios, en diferentes redes sociales, Digg, MySpace y Twitter.

En la Tabla 3 se detallan los resultados en Digg al predecir mensajes positivos y negativos.

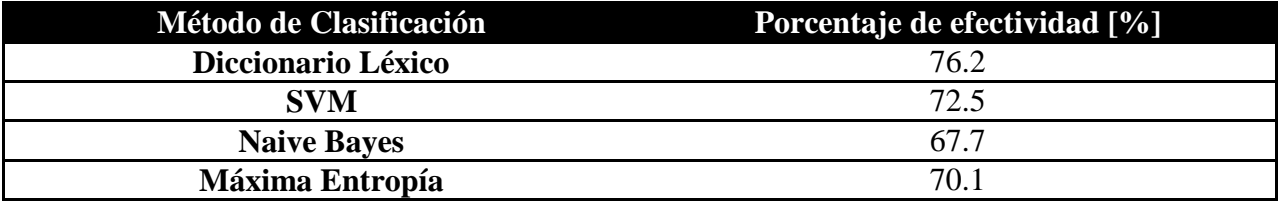

**Tabla 3 Porcentaje de efectividad para diferentes métodos en Digg.**

#### <span id="page-26-0"></span>Para el caso de MySpace se detallan los resultados en la Tabla 4

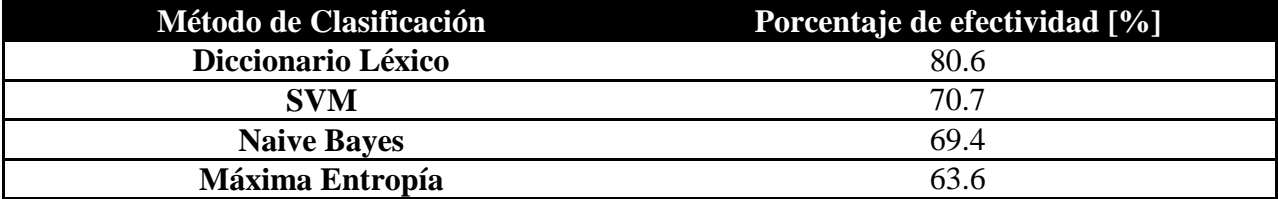

**Tabla 4 Porcentaje de efectividad para diferentes métodos en MySpace.**

#### <span id="page-26-1"></span>Para el caso de Twitter los resultados fueron:

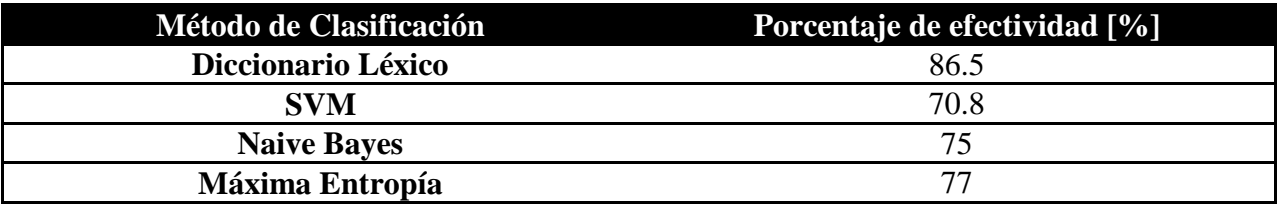

#### **Tabla 5 Porcentaje de efectividad para diferentes métodos en Twitter.**

<span id="page-26-2"></span>Para los 3 casos, el que tiene una mejor efectividad es el realizado con el diccionario léxico. Además, cabe mencionar, que todos los métodos superan el 60% y la mayoría el 70% lo que representa un resultado bastante bueno para obtener sentimientos. El resultado obtenido en Twitter es el mejor de los 3 casos, por lo que se observa que es una buena plataforma para clasificar sentimientos ocupando un diccionario léxico, como el ocupado en [11], que corresponde al LIWC descrito en el punto [2.5.](#page-18-0)

En algunos trabajos, como el realizado por [26], se diferencia el análisis dependiendo del tema que se está tratando. En el caso de productos comerciales, se señala que existen diversos métodos, en los que destaca PLSA (Probabilistic Latent Sentimen Analysis), técnicas de aprendizaje computacional, frases compuestas por adjetivo-sustantivo, etc. Para el caso de las películas, se centran más en aspectos lingüísticos tales como el vocabulario, el largo de la oración y la composición gramatical (POS). En el caso de análisis de sentimiento en política, se detalla que existe diferencia en el análisis de elecciones, análisis de tweets de determinados políticos, protestas sociales, etc. Finalmente Mostafa, usó más de 3.500 tweets sobre marcas reconocidas mundialmente y las analizó con un diccionario de alrededor de 6.800 adjetivos, con cerca de 2.000 positivos y el resto negativos.

En el caso de Tumasjan [27], se buscaba predecir las elecciones en Alemania el 2009. Se analizaron sobre 100.000 mensajes en Twitter que tuvieran relación con un partido político o un personaje político en específico, es decir que tuvieran el nombre de un candidato o del partido del candidato. Los mensajes fueron bajados en alemán y traducidos al inglés automáticamente para luego analizarlos con LIWC. En este caso se usaron 12 categorías las que incluían emociones

positivas, negativas, enojo, tristeza, dinero, trabajo, etc. Uno de los resultados obtenidos, se muestra en la [Figura 8,](#page-27-1) donde se ve que los sentimientos positivos superan por casi el doble a los sentimientos negativos, para el caso de los 5 políticos con más aspiraciones a ganar, lo que también se muestra en el trabajo de Yu, Kauffmann y Diermeier (2008).

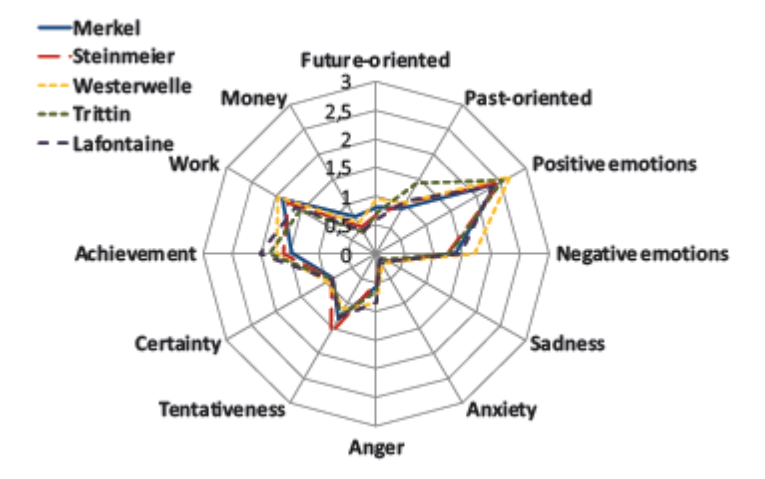

**Figura 8 Clasificación de sentimientos por candidato en Alemania.**

<span id="page-27-1"></span>En el mismo trabajo, se destaca que para analizar si Twitter sirve como predictor de elecciones es necesario considerar dos puntos. El primero es comparar las menciones de los partidos políticos vs los resultados de las elecciones. Segundo, se analiza si es que los tweets dan información sobre empates ideológicos entre partidos y si es capaz de predecir futuras coaliciones entre los partidos.

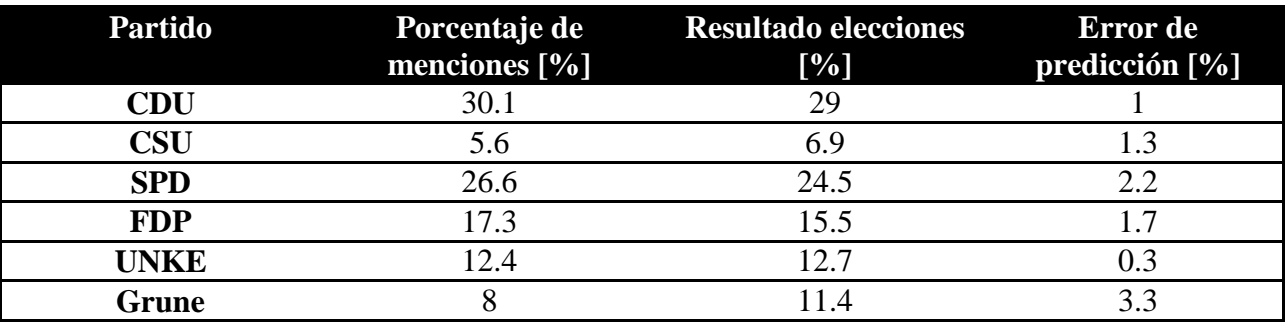

En la [Tabla 6](#page-27-0) se detalla la diferencia entre menciones del partido y el resultado de las elecciones.

#### **Tabla 6 Resultados Twitter vs Resultados elecciones.**

<span id="page-27-0"></span>De esta manera se ve, que sólo con la mención de los partidos políticos es posible de determinar el resultado de las elecciones en un país como Alemania. Sin embargo, un resultado interesante observado, es que cerca del 40% de todos los tweets correspondían a sólo el 4% de las cuentas. Por otro lado, se analizó la frecuencia en que se nombraban 2 partidos conjuntamente, lo cual sirvió para determinar posibles alianzas y coaliciones que se formarían más tarde y los partidos con mayor discrepancia entre ellos.

Existen algunos sistemas de análisis de sentimientos que analizan el sentido semántico de las palabras de acuerdo a su asociación con un grupo de palabras positivas y negativas preestablecidas. Este es el caso la estrategia ocupada por Turney y Littman conocida como SO-A (SemanticOrientationfromAssociation), donde se tiene un set de palabras positivas (good, nice, excellent, positive, fortunate, correct, superior) y un set de palabras negativas (bad, nasty, poor, negative, unfortunate, wrong, inferior). De esta manera al analizar una palabra se buscaba su cercanía con las palabras de ambos sets a través del buscador AltaVista en Internet usando el operador NEAR, el cual detectaba cuando se producía una coincidencia en algún documento en la web en donde la palabra no estuviera más alejada de 10 términos. De esta manera a través de un algoritmo específico, donde relaciona la cantidad de veces que aparece la palabra con las palabras de los sets propuestos, se determina su orientación semántica ya sea positiva o negativa.

### <span id="page-28-0"></span>2.9 TWEETS NEUTROS

En la mayoría de los casos, ya sea sobre películas, libros, política o diferentes productos existen mensajes neutros al respecto, los cuales tienen un fin informativo o simplemente no dicen ni que están a favor ni en contra o que les gusta o no les gusta.

Para este tipo de tweets se hace necesario desarrollar técnicas que identifiquen que el mensaje es neutro para no catalogarlo erróneamente como positivo o negativo. En el estudio realizado por Fink [28] se intentan predecir los resultados de las elecciones de Nigeria en 2011. En éste, se diferencias tweets neutros de aquellos que tengan opinión. Para identificar los mensajes neutros se identificaron links a páginas web, ya sean entrevistas o noticias y lenguaje formal al referirse de los candidatos. En este caso, la precisión para clasificar tweets neutros de no-neutros llegó a un máximo de un 75%.

### <span id="page-28-1"></span>2.10 APORTE REALIZADO

Pese a existir varios trabajos sobre el análisis de sentimiento, aún es un problema abierto a nuevas metodología o técnicas de análisis, pudiendo no llegar nunca a un método perfecto, al tratarse de temas de clasificación de opiniones, lo cual varía dependiendo del idioma, tema e incluso de la región específica a analizar. Es por esto que cada método o diccionario usado es aplicable en una zona determinada, pudiendo variar en varios aspectos respecto a otra, aun siendo el mismo idioma.

A través de la siguiente memoria, se destacan métodos para realizar un análisis de sentimientos para usuarios chilenos en Twitter, el cual incluye la creación de un diccionario léxico emocional idóneo para el caso. Su aplicación, va desde el área de marketing, de manera de hacer estudios de mercado y determinar la satisfacción de los clientes, hasta el área de estudios sociales, analizando opiniones políticas o sociales en general.

### <span id="page-29-0"></span>**3 IMPLEMENTACIÓN**

En este capítulo se explica y detalla los algoritmos y programas utilizados para la realización del análisis de sentimientos sobre un caso de estudio en Twitter. De los métodos mencionados en el capítulo anterior, se escogió como prioridad el diccionario léxico-emocional ya que fue el que tuvo mejores resultados en los estudios analizados. Sin embargo, a diferencia de los trabajos aquí estudiados, se creó un diccionario nuevo, en vez de ocupar los típicos usados como el LIWC, DAL o SentiWordNet, debido a que por un lado había que pagar por estos servicios y por otro, porque no incluía palabras y modismos propiamente chilenos, lo que al hacer una traducción literal tendría menor eficacia.

### <span id="page-29-1"></span>3.1 CASO DE ESTUDIO

El caso de estudio se basa en la predicción y validación de eventos y opiniones de usuarios de Twitter, lo que consiste específicamente en obtener información sobre lo que opina la gente a través de sus *tweets* sobre un tema en específico y luego validarlo con respecto a opiniones reales y no sólo en redes sociales.

Durante el periodo de la realización de la memoria, se trabajó con tweets sobre la primaria presidencial de la Alianza por Chile entre Andrés Allamand, candidato de Renovación Nacional (RN) y Pablo Longueira, candidato del partido Unión Demócrata Independiente (UDI), de manera de predecir sus resultados y compararlos con los reales.

Para extraer los *tweets*, se utilizó una base de datos en donde estaban los mensajes chilenos en el periodo Junio-Julio 2013, la cual usando SQL para su análisis y un código diseñado en Perl se determinaba si cada tweet (en primera instancia) y usuario (en segunda) estaba a favor o en contra de cada uno de los candidatos.

La metodología propuesta busca comprobar, por un lado, si los tweets son reflejo de la sociedad en general y si sirve como indicador a la hora de extraer opiniones, específicamente para este caso, si pueden predecir resultados en elecciones presidenciales. Por otro lado, se busca determinar si es posible extraer esta opinión de los usuarios a través de un programa y sólo usando un diccionario que identifique palabras positivas y negativas en general.

La clave del diccionario es que cuenta sólo con palabras positivas y negativas las cuales tienen asignado un puntaje o peso el cual al identificarlas en un tweet su polaridad tenderá a ser más positiva o negativa dependiendo de este puntaje.

### <span id="page-29-2"></span>3.2 CREACIÓN DEL DICCIONARIO

Se creó un diccionario basado en palabras positivas y negativas de manera de identificarlas en los tweets, además de un diccionario de emoticones los que ayudan a reforzar la polaridad del mensaje y que son fuertemente usados en las redes sociales.

### <span id="page-30-0"></span>3.2.1 DICCIONARIO LÉXICO

Se desarrolló un diccionario léxico como base para realizar el *sentiment analysis*, el cual se divide en palabras positivas y negativas, incluyendo tanto adjetivos como verbos y sustantivos. Se incluyeron principalmente palabras que una polaridad definida, dejando de lado aquellas que tengan un carácter ambiguo o neutro.

Para la creación del diccionario se usaron diferentes fuentes. En primer lugar, se escogieron palabras, tanto positivas como negativas de los mismos *tweets* a estudiar, de manera de recoger modismos y entender de mejor manera el lenguaje utilizado en la red social. En este caso, las palabras obtenidas no superaron las 700, incluyendo palabras extraídas de un set de modismos chilenos encontrado en la web<sup>[2](#page-7-2)</sup>. En segundo lugar, se tomó un diccionario en inglés<sup>[3](#page-30-2)</sup> que incluía diferentes categorías, de las cuales se tomaron sólo las palabras que tuvieran una orientación positiva o negativa. Es así como se tradujo el diccionario completo, dejando afuera palabras que en español eran ambiguas o no eran consideradas con una polaridad fuertemente marcada. En tercer lugar, se ocupó un diccionario con 2.036 palabras en español<sup>[4](#page-30-3)</sup>, las que fueron clasificadas en 6 categorías, siendo estas: **alegría, enojo, miedo, repulsión, tristeza y sorpresa**, por 19 jueces (los cuales declaraban si la palabra correspondía a la categoría dándole valores de alta, media, baja o nula relación con la categoría) de manera que al incluirlas al diccionario las palabras de la primera categoría son consideradas positivas y las siguientes 4 como negativas, dejando "sorpresa" sin ocupar, ya que no necesariamente son palabras positivas o negativas. En último lugar se ocupó el diccionario usado por Pérez Rosas<sup>[5](#page-30-4)</sup> el que incluye cerca de 1.000 palabras catalogadas a mano tanto positivas como negativas.

Combinando las distintas fuentes ya mencionadas se obtuvo un total de 3.955 palabras, de las cuales 1.558 son positivas y 2.397 negativas.

### <span id="page-30-1"></span>3.2.2 DICCIONARIO EMOTICONES

Al igual que el diccionario léxico, se creó un diccionario de emoticones  $(\cdot)$ ,  $\infty$ ,  $\infty$ ,  $(\cdot \setminus \circ)$ , los cuales son comúnmente usados en Twitter, ya que al tener un número limitado de caracteres, se hace ideal el uso de abreviaciones y expresiones cortas como estas. Además, estos emoticones tienen una polaridad fuerte, lo que resulta ideal a la hora de identificar sentimientos en Twitter. Se usaron 99 emoticones para la creación del diccionario con un puntaje que va del -1 (muy negativo) al +1 (muy positivo), el cual fue asignado manualmente. Los emoticones fueron extraídos de una lista de alrededor de 200 presente en Wikipedia<sup>[6](#page-30-5)</sup>, de los cuales sólo se extrajeron los que tuvieran una polaridad clara.

 <sup>2</sup> http://lugaresenchile.com/Palabras\_y\_modismos\_chilenos.pdf

<sup>3</sup> http://www.wjh.harvard.edu/~inquirer/

<span id="page-30-2"></span><sup>4</sup> http://www.cic.ipn.mx/~sidorov/#SEL

<span id="page-30-4"></span><span id="page-30-3"></span><sup>5</sup> Veronica Perez Rosas , Carmen Banea, Rada Mihalcea, "Learning Sentiment Lexicons in Spanish" Proceedings of the international conference on Language Resources and Evaluation (LREC), Istanbul, Turkey, 2012.

<span id="page-30-6"></span><span id="page-30-5"></span> $6$  http://en.wikipedia.org/wiki/List of emoticons

### <span id="page-31-0"></span>3.2.3 EL USO DE INTENSIFICADORES Y SUS VARIACIONES

Tal como se menciona en el capítulo anterior, existen palabras que varían la polaridad de los mensajes, aumentándola o disminuyéndola según sea el caso. La lista utilizada fue de 18 palabras las cuales se detallan en la [Tabla 7](#page-31-2) con su respectivo puntaje el cual influye proporcionalmente como se referirá en la parte de clasificación de tweets (punto 3.4). Entre mayor el puntaje, más aumenta la polaridad del mensaje y entre menor su valor, más disminuye su valor, pudiendo revertir la polaridad si es que tiene un puntaje negativo.

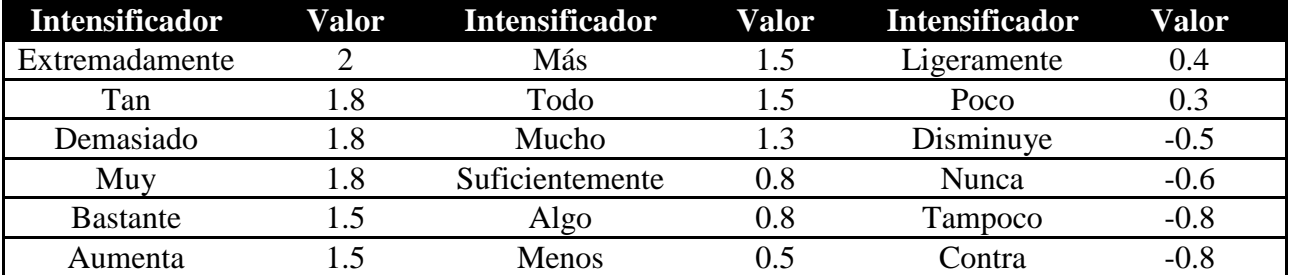

#### **Tabla 7 Intensificadores y su puntaje.**

<span id="page-31-2"></span>Así como existen intensificadores también hay palabras que invierten la polaridad del mensaje, lo que sería un caso especial de intensificador con un valor de -1. Se identificaron sólo dos palabras que cumplen con esta característica que son la palabra *"no"* y "*sin*". Esto se ve reflejado en los siguientes ejemplos sobre las primarias:

- *"@pablosimonetti más encima longueira no es capaz de expresar ni un argumento".* La palabra *"capaz"* está presente en el diccionario con una polaridad positiva, sin embargo frente a la palabra *"no"* que está justo antes su polaridad se invierte, siendo un mensaje negativo.
- *"…Allamand hasta el momento sin capacidad de respuesta #DebatePrimarias"*. Lo mismo sucede en este caso donde "*capacidad"* tiene un carácter positivo, sin embargo en *"sin"* provoca que su polaridad se revierta.

Además de la lista de palabras existen otro tipo de intensificadores que afectan la polaridad del mensaje como son el uso de mayúsculas en palabras presentes en los diccionarios, el uso de exclamaciones en el tweet y la repetición de letras, los cuales aumentan en mayor o menor medida su intensidad. Este último caso se puede ver en los siguientes ejemplos:

- *"Me decepciono el #Longueira ... Es demasiaaaaaado facho... Yo pense ke cuando decian ke era facho eran puras calumnias, jajaja"* El mensaje claramente es negativo hacia Longueira lo cual se ve intensificado por el uso de varias "*a*" en la palabra "*demasiado".*
- "*Ya salieron los fachos con su TT #LongueiraPresidente jajajajaa hay mil wueones pagados con Chocman twitteando #DebateFacho zzzzzzzz"* En este caso ocurre lo mismo que antes, sólo que en este caso se repite la letra *"z"* para mostrar lo tedioso que resulta el debate, intensificando la polaridad de su mensaje.

### <span id="page-31-1"></span>3.2.4 STOPWORDS Y LINKS

Existen ciertas palabras que no aportan información relevante al mensaje, estas generalmente son conectores, preposiciones, artículos, etc. Para el caso de análisis de sentimientos, se realizó una lista con estas palabras de manera de retirarlas del mensaje y poder obtener un resultado más preciso a la hora de evaluar su polaridad. La lista tiene cerca de 170 términos, la que incluye algunos verbos tales como *hacer, estar, saber, tener,* etc. Y algunos sustantivos como *tiempo, cosa, fin,* etc.

Además de las *stopwords* se eliminan los signos de exclamación, interrogación, paréntesis, arroba y links a páginas web del mensaje original, de esta manera se reduce el número de palabras para poder realizar un análisis más simple de la polaridad del *tweet*. Sin embargo los signos y links borrados son usados para determinar mensajes neutros y en otros casos para aumentar o disminuir la polaridad, por lo que no es información despreciable.

Por ejemplo, el tweet *"Por qué esta más rico!!! #LongueiraPresidente [http://t.co/uKChPgQgXG"](http://t.co/uKChPgQgXG)* queda como *"mas rico longueira presidente"* donde se eliminan los signos de exclamación, hashtags, acentos, links, *stopwords* y se pasa todo a minúscula, de manera de bajar de 8 términos a sólo 4 que son los que entregan la información relevante para determinar la polaridad, sin dejar de lado los signos de exclamación cómo fue explicado en el punto anterior.

### <span id="page-32-0"></span>3.3 ASIGNACIÓN DE PUNTAJE

Para asignar puntaje a las palabras del diccionario se obtuvo un set de entrenamiento de tweets positivos y negativos sobre la primaria presidencial entre Andrés Allamand y Pablo Longueira de las elecciones en Chile del 2013, los cuales fueron extraídos aleatoriamente de la base de datos dispuesta para realizar el análisis de sentimientos. Se identificaron 4.391 tweets de los cuales 1.491 son positivos respecto a uno de los dos candidatos y 2.892 negativos, sin diferenciar los tweets con respecto a Longueira o a Allamand.

Para asignar el puntaje a cada palabra se creó un algoritmo basado en Ada Boost, el cual entrega el puntaje a las palabras automáticamente. El algoritmo diseñado se basa en la frecuencia de las palabras positivas y negativas dentro de todo el conjunto de entrenamiento, dándole una mayor polaridad a aquellas palabras que se repiten más cuando están en la categoría correcta, es decir cuando una palabra positiva se repite en tweets positivos o viceversa, lo cual parece apropiado considerando que entre más se usa una palabra para referirse a algo positivo, más connotación positiva tiene, ocurriendo lo mismo para el caso de palabras negativas. En el caso de que una palabra positiva sea usada en mensajes negativos pierde cierta polaridad reduciendo su puntaje, lo cual es lógico dado que en categorías diferentes existe presencia de dicha palabra, con lo que no quedaría con una polaridad absoluta. Esto se puede ver de manera fácil al ver el ejemplo de la palabra "*facho*" que tiene una fuerte polaridad negativa, donde en casi el 100% de los tweets que se usa es un mensaje negativo, por lo cual si se encuentra esta palabra en algún tweet es muy probable que sea negativo. Caso contrario ocurre con palabras ambiguas como "*plaga", "discutir"* o *"cancelar"*, que si bien son consideradas negativas se pueden encontrar tanto en tweets positivos como negativos perfectamente, por lo que su polaridad no es tan marcada como el caso anterior. La asignación de puntaje consiste en los siguientes pasos:

• En primer lugar se asignó un puntaje manualmente a las palabras entre 1 y 3, donde 1 marca una débil polaridad y 3 una fuerte polaridad, para que el puntaje final estuviera en torno a ese valor de referencia, diferenciando entre palabras positivas y negativas (diferentes archivos).

- Se inicializan los puntajes, normalizándolos y ponderando por un valor (esto sólo para que el valor no sea muy pequeño).
- •
- o  $D(i) = \frac{D(i)}{j} * \alpha$ , donde  $D(i)$  es el puntaje de la palabra i, j es la suma de los puntajes de las palabras y  $\alpha$  para este caso fue de 1000.
- o
- Luego se analiza tweet por tweet. Si el tweet es positivo y tiene una palabra positiva, se aumenta el puntaje de la palabra en un 5%, en cambio sí tiene una palabra negativa se reduce en un 5%. Lo contrario ocurre si el tweet es negativo. De la misma forma si existe una negación antes de la palabra, la palabra invierte su polaridad.
- •
- o  $for t = 1 ... T do$  (T es el número de tweets)
	- *t positivo*  $\rightarrow$  *for i* = 1 ... *m* (m es el número de palabras)
		- $\rightarrow$  *if negacion*  $i \rightarrow i = -i$  (pasa de positivo a negativo o viceversa según sea el caso)
		- $\rightarrow$  if  $i =$  positivo  $\rightarrow D(i) = D(i) * 1,05$
		- $\rightarrow$  if i = negativo  $\rightarrow$   $D(i) = D(i) * 0.95$
		- $\begin{array}{cc} \blacksquare & end \\ \blacksquare & then \end{array}$
		- $t$  negativo  $\rightarrow$  for  $i = 1 ... m$ 
			- $\rightarrow$  *if negacion*  $i \rightarrow i = -i$
			- $\rightarrow$  if i = negativo  $\rightarrow$   $D(i) = D(i) * 1,05$
			- $\rightarrow$  if  $i =$  positivo  $\rightarrow$   $D(i) = D(i) * 0.95$
	- end
- o end
- Una vez que se analizan todos los tweets, para que no exista diferencia entre los puntajes mayores a 20 veces, se trunca el puntaje mínimo y el máximo en 0.1 y 2. Esto es debido a que si hay palabras con un puntaje muy alto, no va a importar ninguna otra palabra que tenga una polaridad marcada, por lo que se limitan los puntajes para que esto no suceda.
	- o  $for i = 1 ... m$

$$
\bullet \quad \rightarrow if \ D(i) > 2 \rightarrow D(i) = 2
$$

- $\rightarrow$  if  $D(i) < 0.1 \rightarrow D(i) = 0.1$
- Finalmente se vuelve a normalizar y a ponderar por un valor de 1000.

$$
\circ \quad D(i) = \frac{D(i)}{j} * \alpha
$$

Algunos valores de las palabras del diccionario se detallan en la [Tabla 8](#page-34-1) y en la [Tabla 9.](#page-34-2)

| Palabra<br>positiva | Puntaje  |
|---------------------|----------|
| firme               | 1.803765 |
| bien                | 1.803765 |
| social              | 0.1785   |
| notable             | 1.1036   |
| gana                | 0.64037  |

**Tabla 8 Puntaje palabras positivas.**

<span id="page-34-1"></span>

| Palabra<br>negativa | Puntaje  |
|---------------------|----------|
| dictadura           | 1.803765 |
| sangre              | 0.2178   |
| lamenta             | 0.177868 |
| vicio               | 0.188169 |
| roba                | 0.9679   |

**Tabla 9 Puntaje palabras negativas.**

<span id="page-34-2"></span>Se observa como en las palabras positivas se obtiene un puntaje relativamente predecible donde los términos *bien* y *notable* superan a *social* y *gana*, las cuales pese a ser positivas no definen completamente la polaridad del tweet. En el caso de los puntajes negativos se observa como la palabra *dictadura* tiene una fuerte polaridad, lo cual se entiendo en el contexto de política en el cual se está utilizando. Bajo la misma premisa, vemos que *roba* tiene una mayor polaridad que *vicio* o *lamenta*, lo cual en otro contexto puede que los puntajes se inviertan.

### <span id="page-34-0"></span>3.4 CLASIFICACIÓN DE TWEETS

Para clasificar los tweets en positivos y negativos se le asigna un puntaje al mismo dependiendo de la cantidad de palabras positivas y negativas presentes en el diccionario que tengan. De esta manera un tweet con sólo palabras positivas es catalogado como positivo y un tweet con sólo palabras negativas es catalogado negativo.

La forma de determinar el puntaje final de un tweet está dada por una serie de factores que aumentan o disminuyen la polaridad del mensaje. En primer lugar tenemos la presencia de una determinada palabra del diccionario, la cual se ve afectada por su posición absoluta con respecto al sujeto en estudio, en este caso Pablo Longueira o Andrés Allamand. Así, entre más alejada esté la palabras del sujeto, menor será el puntaje asociado al tweet y viceversa. Esto se debe a que entre más cerca se encuentre la palabra mayor es la probabilidad de que se esté refiriendo al sujeto, por lo que su puntaje es mayor. La forma en que varía este puntaje se detalla más adelante. Por otro lado, se tiene que entre mayor cantidad de palabras del diccionario (positivas o negativas), mayor es el puntaje obtenido, lo que se debe a que entre más palabras positivas se identifiquen más polar es el mensaje, lo mismo ocurre en el caso de las palabras negativas. Es así como, si por ejemplo un tweet tiene 2 palabras negativas y sólo una positiva, es más probable que el tweet sea negativo, lo que de todas formas quede condicionado al puntaje respectivo de cada palabra, pudiendo ser que la palabra positiva sea más polar que ambas negativas, además de ver su posición con respecto al sujeto en estudio.

El algoritmo utilizado para obtener el puntaje final es el siguiente:

- *Puntaje positivo* = 0 (Inicialización)
- for  $p = 1 ... n$  (con p igual a las palabras positivas del diccionario) o *if*  $p \in$  tweet
	- Punatej positivo = Puntaje positivo +  $\alpha * D(p) * e$  $-\frac{pos^2}{(2*\sigma^2)}$ o end
- *Puntaje negativo* =  $0$  (Inicialización)
- f *or*  $pn = 1 ... m$  (con pn igual a las palabras negativas del diccionario)
	- $\circ$  if pn  $\in$  tweet
	- Punatej negativo = Puntaje negativo + α \*  $D(pn)$  \* e  $-\frac{pos^2}{(2*\sigma^2)}$ o end
- Puntaje tweet =  $\varphi$  \* (Puntaje positivo Puntaje negativo)

El parámetro  $\alpha$  es determinado de acuerdo a los siguientes criterios:

- Si existe una negación antes de la palabra toma un valor de -1. Por ejemplo: "*No me gusta el tema de Allamand"* La palabra *"gusta"* es positiva pero la negación hace que su puntaje sea negativo, tal como se detalló en el punto 3.2.3.
- Si la palabra del diccionario está escrita en mayúscula duplica su valor. Por ejemplo: *"#DebateFacho Allamand y Longueira son muy FACHOS"*, por lo que  $\alpha = 2$ , ya que al estar *fachos* en mayúscula se asocia a que el sentimiento de la palabra aumenta, considerándolo como más agresivo.
- Además existe una lista de intensificadores, entre los que destacan *más, bastante, menos, mucho, muy*, etc. los cuales al ser usados antes de una palabra del diccionario, aumentan o disminuyen su polaridad. Por ejemplo: *"Muy sólido en el debate #LongueiraPresidente #PorUnChileMásJusto"*, la palabra *sólido* está presente en el diccionario siendo positiva y al estar el término *"muy"* justo antes,  $\alpha$  toma un valor de 1.8. En este caso los valores de  $\alpha$  varían de palabra en palabra, los cuales van desde menos 0.8 a 1.8, dependiendo si intensifican su polaridad o la invierten en mayor o menor medida.
- Si no existe ninguna de los 3 casos anteriores  $\alpha$  es igual a 1.

El parámetro  $D(p)$  y  $D(pn)$  es el puntaje de la palabra positiva *p* y la palabra negativa *pn* respectivamente, las cuales están dadas por el diccionario léxico.

El parámetro *"pos"* viene dado por la posición de la palabra con respecto al sujeto sobre el cual se está haciendo el estudio, en este caso el sujeto sería Allamand o Longueira dependiendo de cada tweet. De esta forma *pos* toma un valor que está dado por la siguiente fórmula:

$$
pos = \frac{|position\ subjecto - position\ palabra\ diccionario|}{large\ del\ tweet}
$$

En donde la posición del sujeto o la palabra es su ubicación dentro del tweet. Por ejemplo si el tweet es: "*Si hay algo que represente todo lo malo de la política chilena, sería Longueira*", eliminando las *stopwords* queda: "*represente todo malo politica chilena seria longueira*". Luego se tiene que Longueira sería el sujeto y su posición es 7, mientras que *malo* es la palabra negativa presente en el diccionario y su ubicación en el tweet es 3. Finalmente el largo del tweet también es 7, lo que nos da:

$$
pos = \frac{|7-3|}{7} = \frac{4}{7} = 0.57
$$

El parámetro  $\sigma$  se asignó arbitrariamente. Para el caso en que sólo aparece Allamand o Longueira  $\sigma = 1$ , mientras que si en el tweet aparecen ambos candidatos  $\sigma = 0.3$ . Este valor influye considerablemente cuando aparecen ambos candidatos, de manera que si hay palabras positivas o negativas más cerca de un candidato afecten más a éste y en menor medida al otro. Esto se debe a que el valor del puntaje sigue una forma gaussiana, lo que al disminuir el valor de  $\sigma$ , disminuye el ancho de la gaussiana lo que provoca que entre mayor distancia existe entre la palabra del diccionario y el sujeto, menor es el puntaje asignado. Este método es útil a la hora de determinar tweets que están a favor de un candidato y en contra del otro. La forma de gaussiana fue elegida ya que otorga mayor flexibilidad a la hora de determinar la relación entre las palabras, bastando cambiar el parámetro  $\sigma$  para obtener el puntaje asociado que refleje la polaridad del tweet. Por otro lado, fijando el parámetro sigma en 1 cuando sólo se habla de un candidato simplifica el cálculo obteniendo casi una relación lineal a medida que la palabra se aleje del sujeto, esto se puede ver comparando los resultados que se pueden obtener como se muestra en las siguientes figuras.

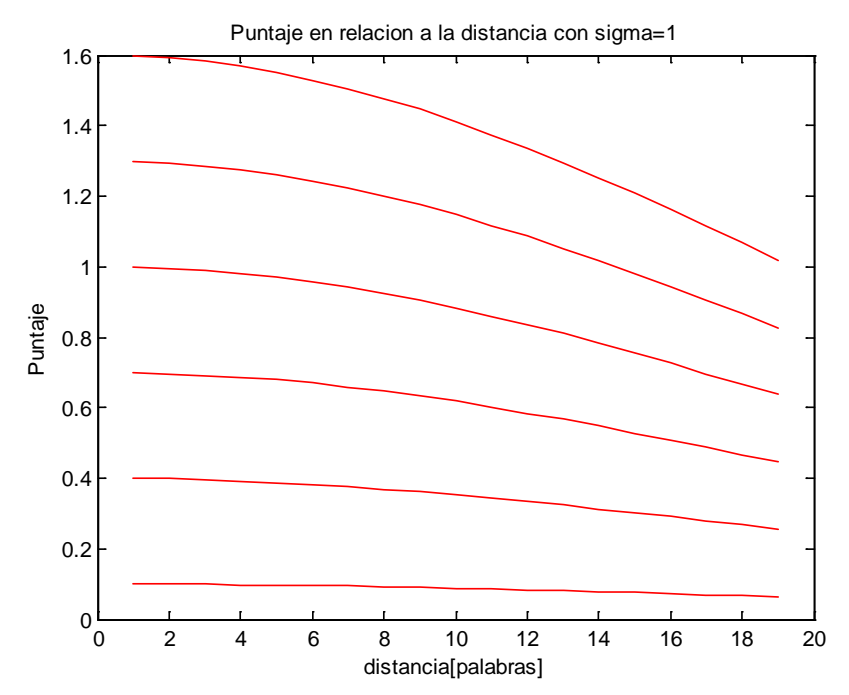

<span id="page-36-0"></span>**Figura 9 Puntaje tweet sigma igual a 1.**

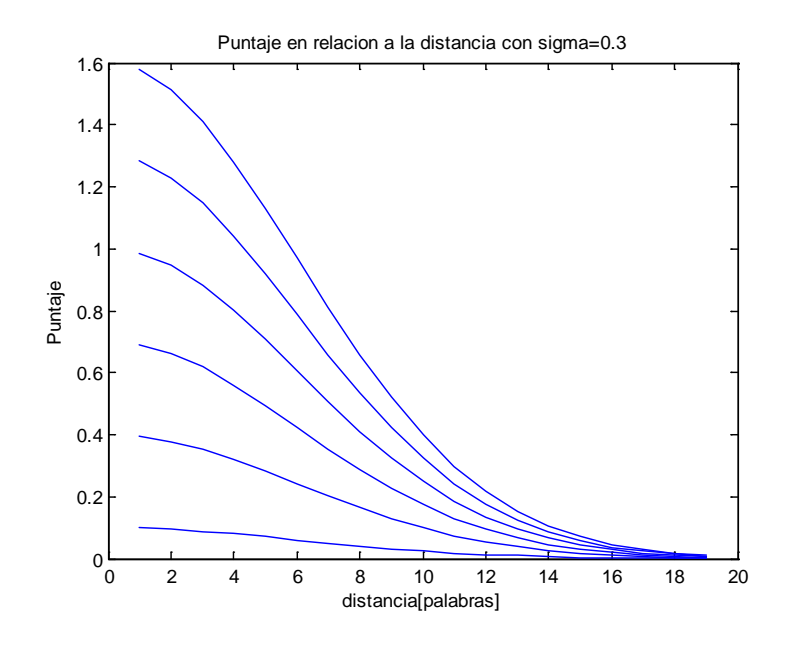

**Figura 10 Puntaje tweet sigma igual a 0.3.**

<span id="page-37-0"></span>En la Figura 9 se muestran las curvas de los valores de los puntajes finales obtenidos con una palabra con puntaje 0.1 a 1.6 (de abajo hacia arriba), con sigma igual a 1 y variando la distancia con el sujeto en estudio de un mensaje de 20 palabras, donde se muestra que pese a que afecta la distancia en las palabras está no es tan clara, bajando de forma casi lineal, donde en el caso de una palabra con puntaje 1, puede bajar a un puntaje 0.6 si está en el otro extremo del tweet, es decir casi la mitad, lo cual es aceptable considerando que está presente el término, pero no a una distancia razonable como para que afecte más.

En el caso de la Figura 10, las curvas son mucho más extremas, de manera que afecte más si están los dos candidatos presentes en el mensaje, con lo que si la distancia es mayor el peso que se le asigna a un candidato es mucho menor, de manera que se ajuste en la mayoría de los casos a la realidad, pudiendo llegar a valores cercanos a 0 si se encuentran muy lejos.

Finalmente para obtener el puntaje total del tweet, se restan los puntajes positivos menos los negativos (considerando que ambos puntaje son mayores o iguales a cero) y se multiplican por un factor  $\varphi$ , el cual varía según los siguientes criterios:

- Si existe un signo de interrogación (!) en cualquier parte del *tweet*, entonces  $\varphi$  toma un valor de 1.2, es decir, aumenta el puntaje del mensaje en un 20%
- Por otro lado, si hay palabras que alguna de sus letras se repite más de 2 o 3 veces (como lo visto en el punto [3.2.3](#page-31-0) sobre intensificadores) entonces el mensaje aumenta en un 10% su polaridad, siendo  $\varphi$  igual a 1.1.
- Si no ocurre ninguno de los casos anteriores  $\varphi = 1$ , de manera que no afecta el puntaje final.

El valor de  $\varphi$  lo único que hace es ponderar el valor final del tweet, sin afectar mayormente su polaridad, lo que es útil en el caso de distinguir tweets polares de neutros, siendo estos últimos muchas veces mensajes con puntaje distinto de cero pero muy bajos, por lo que gracias a  $\varphi$  es posible distinguirlos.

Para finalizar el tema sobre clasificación es útil revisar un ejemplo simple que ilustre de mejor manera las herramientas ocupadas.

Es así como en el *tweet "Bien Longueira ahí!"* la única palabra existente en el diccionario es *"bien"* que tiene carácter positivo con puntaje igual a 1.8038. Además, no existen stopwords. Así se tiene la fórmula:

$$
puntaje positivo = \alpha * D(p) * e^{-\frac{pos^{2}}{(2 * \sigma^{2})}}
$$

Con:

 $\alpha = 1$  $D(p) = 1.8038$  $pos = \frac{|2 - 1|}{3} = \frac{1}{3} = 0.33$  $\sigma = 1$ 

Así:

 $puntaje$  positivo = 1.7082 puntaje negativo  $= 0$  $\omega = 1.2$ 

• Puntaje tweet =  $\varphi$  \* (Puntaje positivo – Puntaje negativo) = 1.2 \* (1.7082 –  $0) = 2.0499$ 

Con lo que como ya se veía el puntaje es positivo con un puntaje de 2.0499.

#### <span id="page-38-0"></span>3.4.1 TWEETS NEUTROS

Al hacer un estudio de sentimientos en Twitter, a priori no se sabe si el tweet entrega o no alguna opinión, por lo que el tweet puede ser catalogado positivo, negativo o neutro. Este último caso, corresponde a varios escenarios:

- Puede ser cuando sólo entrega información, siendo un tweet noticioso o vinculado a un link con un video, diario, fotos, etc.
- También puede corresponder a tweets que contengan preguntas a otros usuarios sobre dudas que puedan tener sobre el tema.
- O pueden ser tweets que den opinión pero sobre temas relacionados con el principal, por ejemplo en el caso de las primarias se puede opinar sobre el formato de un debate, sobre los asesores, etc. sin dar opinión directa sobre los candidatos, pese a que se mencionen.

Es así como para identificar estos tweets se creó un algoritmo, el cual consiste en:

- Si el tweet tiene un puntaje igual a cero y obviamente se nombra alguno de los candidatos, es catalogado como neutro.
- Si el puntaje es bajo (menor a 1), no tiene signo de exclamación (lo que sería un indicador de una fuerte polaridad, tanto positiva como negativa) y además posee un link a una página web o se menciona un medio de información como emol, radio cooperativa, la tercera, radio bío-bío y el mostrador también es neutro.
- Por último si además de no tener signo de exclamación tiene un puntaje menor a 0.3 y posee un signo de interrogación (?) es considerado neutro.

Si posee más de un signo de interrogación (??) no es considerado neutro, ya que en la mayoría de los casos es una pregunta irónica, como por ejemplo, *"#debatepresidencial #longueira prefiere gastar \$ en estadios q en educación??*", refiriéndose a que los estadios claramente no merecen la misma inversión que la educación, por lo que corresponde un mensaje negativo hacia Longueira.

### <span id="page-39-0"></span>3.5 UTILIZACIÓN DE BI-GRAMS

Con la selección del set de entrenamiento se intentó realizar un nuevo método para la clasificación de tweets de manera de aprovechar los cerca de 4.500 tweets ya identificados. De esta manera, se obtuvieron conjuntos de 2 palabras (bi-gram) que se repitieran en cada uno de los mensajes de manera contigua, de forma de obtener una lista con el par de palabras que representara más tweets positivos o negativos respectivamente.

Para obtener el diccionario de términos de 2 palabras se analizaron todas las palabras que se presentaran juntas en cada tweet y se analizaba su frecuencia, de manera de utilizar aquellas que se repitieran más veces en el conjunto de entrenamiento, tanto para positivas como negativas. Una vez obtenida todos los bi-gram, para obtener un conjunto representativo de la polaridad de los tweets, se limitaron a un máximo de 500 términos por categoría (500 positivos y 500 negativos).

La cantidad de tweets que presenta el set de entrenamiento tiene que ser lo suficientemente extenso para poder determinar conjuntos de palabras que pertenezcan a una polaridad determinada. En el caso de 4.500 tweets es posible obtener este conjunto, sin embargo utilizar este método por sí sólo puede ser una limitante al dejar sin analizar una gran cantidad de mensajes. Para solucionar lo anterior es posible combinar el método del diccionario y el método bi-gram de manera de maximizar los resultados correctos.

Los principales conjuntos de palabras, es decir lo más frecuentes encontrados, se detallan en la [Tabla 10.](#page-39-1)

<span id="page-39-1"></span>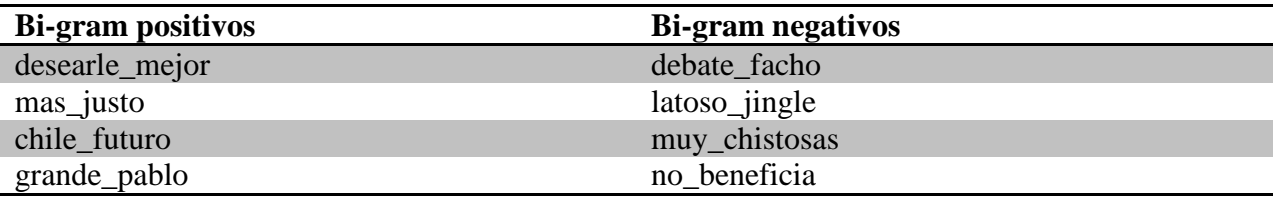

**Tabla 10 Bi-gram positivos y negativos más frecuentes.**

En la [Tabla 10](#page-39-1) se ven a simple vista las deficiencias de este método, donde los términos que más se repiten son partes del slogan de la campaña de uno de los dos candidatos, *"Longueira por un Chile más justo"*, lo que es muy poco probable que aparezca en un *tweet* positivo hacia Allamand. Lo mismo ocurre con el bi-gram *"grande pablo"*, donde es imposible que aparezca si el mensaje es a favor del otro candidato.

Para el caso de los términos negativos, existe una mayor universalidad, pudiendo referirse a cualquiera de los dos a excepción de algunas como es el caso de *"latoso jingle"* donde lo más probable es que se refiera a la campaña de Andrés Allamand por lo comentada que fue en su momento por la población.

Una vez obtenidos los conjuntos de palabras se procede a la clasificación de los mensajes en donde cada uno de los términos tiene igual peso, por lo que sí existe al menos un término positivo por sobre los términos negativos, el mensaje es considerado positivo, lo contrario ocurre si los términos negativos superan a los positivos. En caso de haber la misma cantidad de bi-grams positivos y negativos o de no existir ninguno, el tweet es considerado neutro.

Este método se basa sólo en el caso particular que se está estudiando, debido a que no trabaja con palabras propiamente positivas o negativas, sino que se enfoca en frecuencia de palabras extraídas automáticamente. Sin embargo, es posible utilizar el mismo programa para obtener un nuevo set de palabras para otro caso de estudio, basándose en un conjunto de entrenamiento diferente.

Por último cabe recalcar que para incluir la totalidad de los mensajes en el análisis de sentimientos es necesario otro método de clasificación, debido al largo de los mensajes el cual hace que muchas veces no se repitan algunos términos ocupados. Otra solución, sería agrandar el conjunto de entrenamiento, sin embargo tomaría mucho más tiempo y la idea de clasificar automáticamente perdería el sentido.

### <span id="page-41-0"></span>**4 ANÁLISIS DE RESULTADOS**

En este capítulo se analizan los resultados obtenidos al implementar el programa diseñado en Perl.

Se analizaron tweets desde los primero días de Junio del 2013 hasta el 21 de Julio del mismo año, es decir cerca de dos meses, sobre las elecciones primarias de la Alianza para la presidencia en Chile entre Andrés Allamand (Renovación Nacional) y Pablo Longueira (Unión Demócrata Independiente). De esta manera, se busca obtener una tendencia de los usuarios chilenos y sus preferencias, para intentar predecir los resultados reales en la primaria y ver si Twitter representa a la población votante de derecha de Chile.

Para predecir la opinión de los usuarios, se analizó *tweet* a *tweet* siguiendo el algoritmo detallado en el punto anterior. Una vez obtenido el puntaje de un tweet, este se le asignaba a su usuario, de manera que si un usuario tiene más de un tweet, el puntaje se va sumando y su valor final será el que determine si está a favor o en contra de un candidato.

### <span id="page-41-1"></span>4.1 RESULTADOS POR TWEETS USANDO DICCIONARIO

Se analizaron 1.211.466 mensajes, que corresponden a 196.365 usuarios, de los cuales 53.201 tweets tenían relación con las primarias entre Allamand y Longueira. Es así como de estos cerca de 53 mil mensajes, se tomó el 2,5% de ellos para analizar la eficacia del algoritmo desarrollado. Se dividieron los resultados en 3 categorías generales en donde se distingue, **neutro vs opinión**, **positivo vs negativo** y **positivo vs neutro vs negativo**. De igual forma, se hicieron sub categorías para analizar tweets positivos y negativos sobre Allamand y Longueira por separado, además de los neutros.

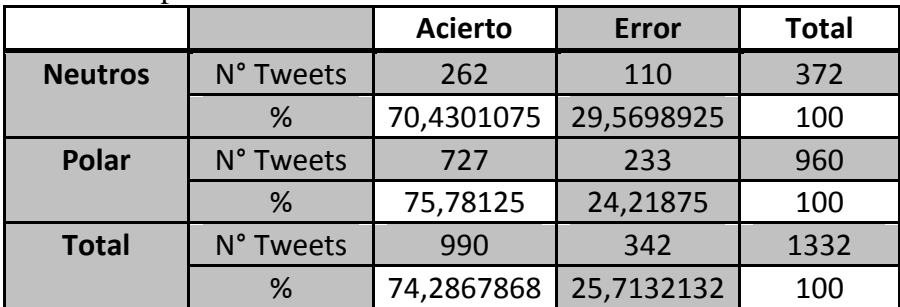

Los resultados neutro vs opinión se detallan en la [Tabla 11:](#page-41-2)

#### **Tabla 11 Resultados Neutro vs Polar (opinión)**

<span id="page-41-2"></span>Se tiene que en el 74,3% de los casos el programa diseñado identifica y distingue los tweets que son neutros de los que expresan opinión sobre los candidatos de RN y la UDI. Se comparan los resultados de Clay Fink [28], en donde se analizan tweets **neutros vs no-neutros** en las elecciones presidenciales de Nigeria, con los obtenidos en este informe. En el trabajo realizado por Fink, se detallan los resultados del conjunto de entrenamiento donde la precisión varía entre un 66% al 75% dependiendo del método usado. En el caso de las primarias en Chile, los datos son de un conjunto de test, después de haber ocupado el conjunto de entrenamiento para la asignación de puntaje, por lo que el resultado es más que aceptable, superando a los del trabajo realizado por Fink ya que en las elecciones en Nigeria el porcentaje de acierto se hizo sobre el mismo set con el cual se entrenaron las categorías (neutro y no-neutro) mientras que en este

trabajo el porcentaje de acierto se hace sobre otro set de tweets, sobre el cual no se tiene información previa.

Con respecto a la clasificación de sentimientos positivos (determinar que es positivo cuando en verdad el tweet era positivo), se obtuvieron los siguientes resultados:

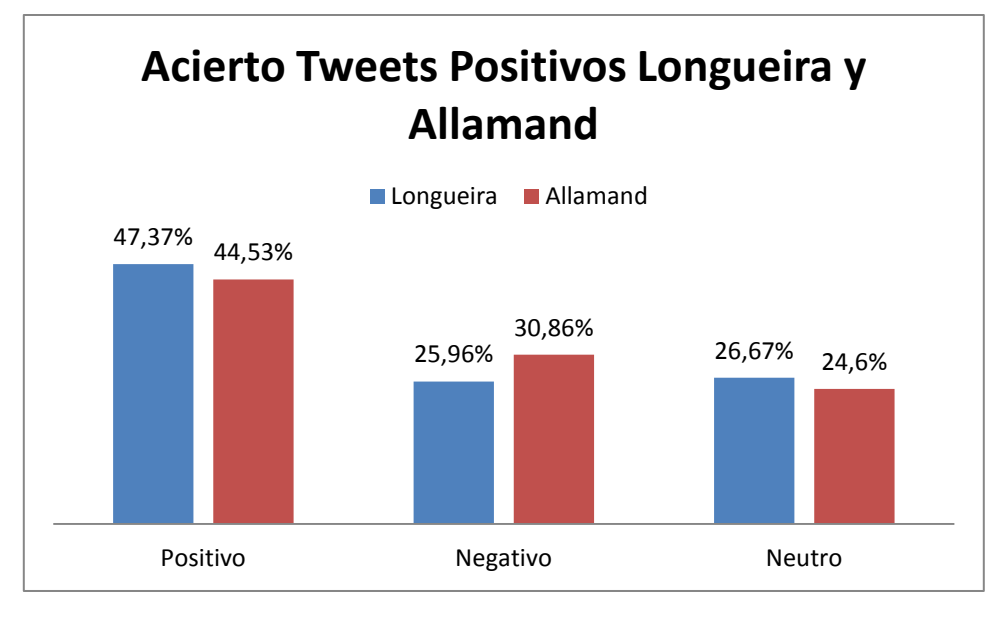

**Figura 11 Resumen porcentajes acierto positivos Longueira y Allamand.**

<span id="page-42-0"></span>En donde hubo un acierto en el 47% de los casos para los tweets relacionados con Longueira y un 44,5% de acierto para el caso de Allamand, dejando los porcentajes restantes divididos entre negativos y neutros. El acierto final para los mensajes positivos fue de un 46,02%, no siendo un resultado extremadamente bueno, ya que más de la mitad de los casos el tweet era catalogado positivo siendo que en verdad era neutro o negativo.

Para el caso de los catalogados negativos, el resultado fue el siguiente:

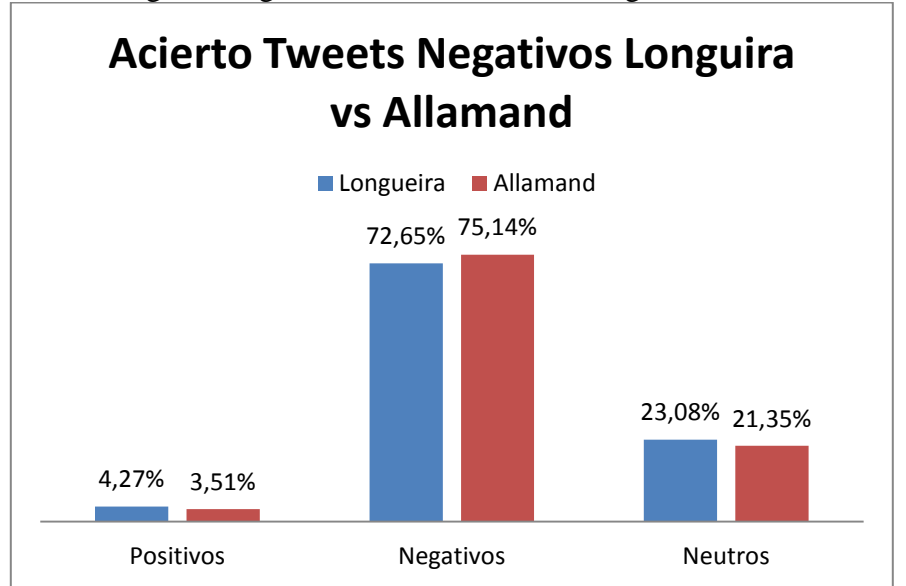

<span id="page-42-1"></span>**Figura 12 Resumen resultados acierto negativos Longueira y Allamand.**

En este caso el resultado fue notoriamente más satisfactorio, llegando a un acierto de un 72,6% para el caso de Longueira y un 75,1% para el caso de Allamand, dando un total de 73,74% de acierto final. Este resultado supera por mucho al del caso positivo, de la misma forma, el 26,2% de error que tiene sólo cerca del 4% eran tweets positivos mientras que el 22% restante eran neutros los que son más difíciles de identificar.

En la [Figura 13](#page-43-1) se resumen los resultados de acierto vs error tanto para positivo como negativo y neutro. Es aquí donde se ve como la mayor dificultad radica en identificar los tweets positivos sobre los candidatos obteniendo un error superior al 50% mientras que en los casos de tweets negativos y neutros el acierto supera el 70%. El gráfico que detalla el resultado de acierto vs error se ve en la [Figura 14,](#page-44-0) donde el porcentaje de acierto llega a un 61,56% lo que corresponde a un total de 820 mensajes y el error asciende a un 38,44% que corresponde a 512 tweets revisados. Si no se consideran los tweets neutros, lo que correspondería sólo a una clasificación positivonegativo, los resultados serían los siguientes:

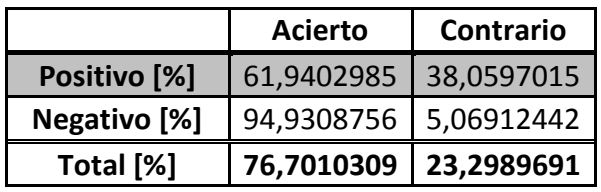

<span id="page-43-0"></span>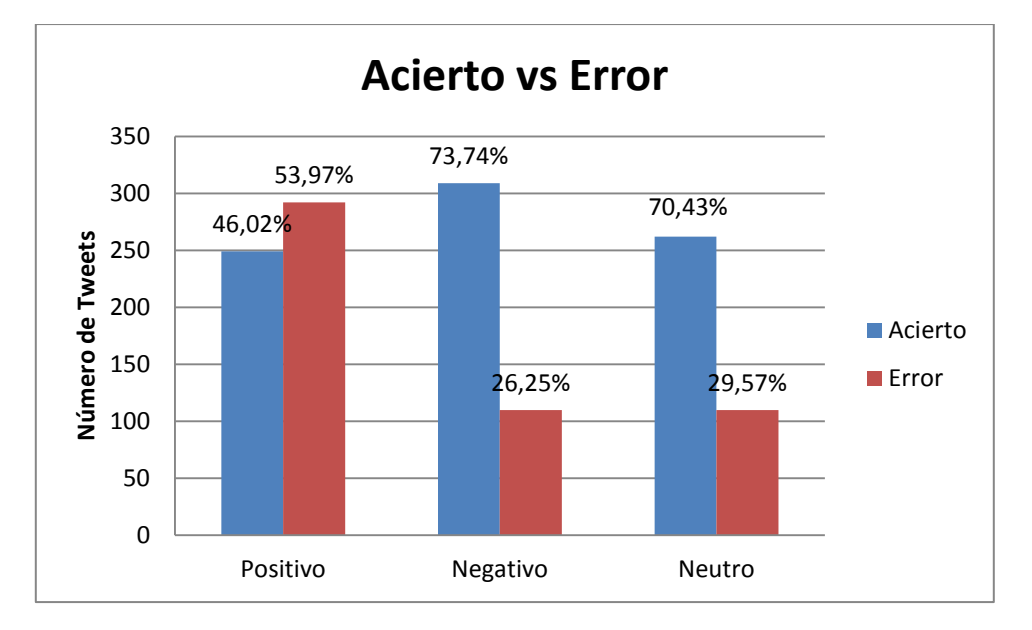

**Tabla 12 Resultados Clasificación positivo-negativo.**

<span id="page-43-1"></span>**Figura 13 Resumen Porcentajes y cantidad de tweets finales.**

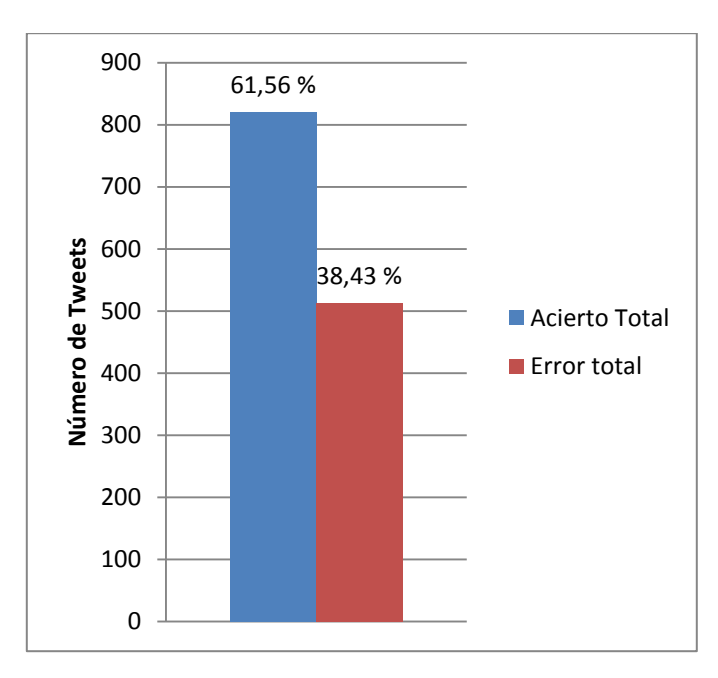

**Figura 14 Resultado acierto vs error.**

<span id="page-44-0"></span>De cerca de los 53 mil tweets analizados cerca de 21 mil fueron catalogados positivos, 17 mil negativos y 15 mil neutros, lo que se detalla en la [Figura](#page-44-1) 15.

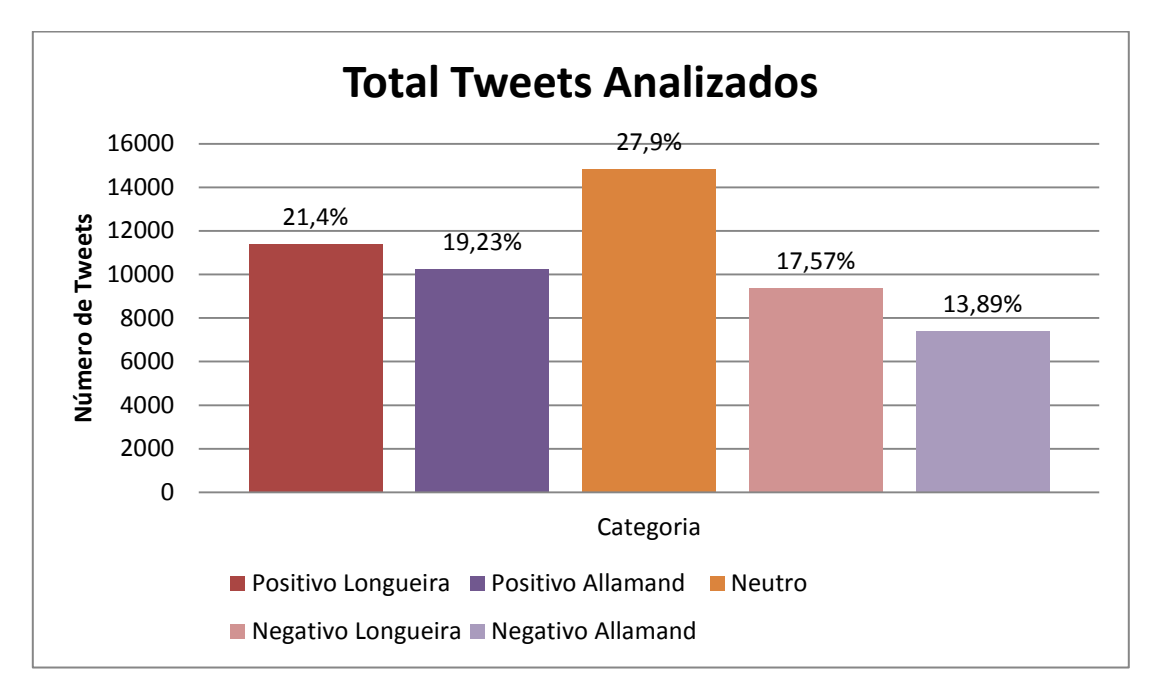

**Figura 15 Número de Tweets por categoría.**

<span id="page-44-1"></span>Estos resultados muestran lo parejo que se distribuyeron los mensajes, donde Longueira tiene una mayor cantidad de menciones positivas y negativas, lo que implica que es un personaje más polémico y que genera mayor discusión en las redes sociales, tanto a favor como en contra.

### <span id="page-45-0"></span>4.2 INCLUSIÓN DE BI-GRAMS

Al incluir un análisis de sentimientos a través de bi-gram, se intentó aumentar el porcentaje de acierto de la clasificación.

En primer lugar, se ocupó este algoritmo por sí sólo, dejando de lado el diccionario creado en un principio, sin embargo hubo una gran cantidad de *tweets* que fueron catalogados como neutros, es decir que tenían un puntaje igual a cero, lo que correspondería a que los mensajes no tenían los conjuntos de palabras que se habían obtenido a través del método descrito en el capítulo anterior. Los resultados se detallan en la [Figura 16.](#page-45-1)

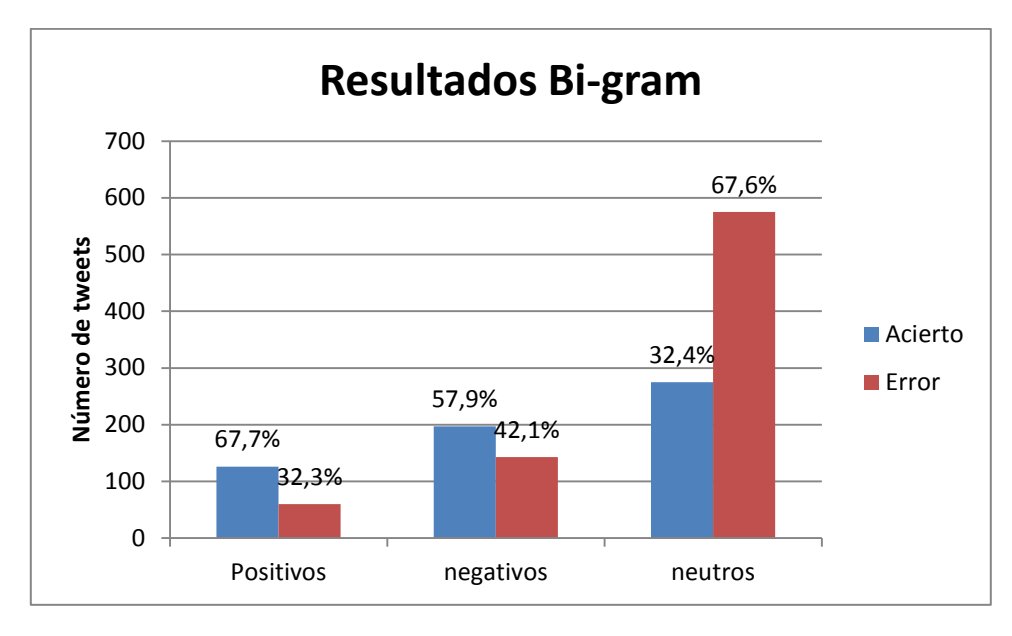

**Figura 16 Resultados bi-gram**

<span id="page-45-1"></span>Si bien se obtuvieron buenos resultados tanto para clasificar tweets positivos como negativos, el error al analizar mensajes neutros los supera al ser más del doble de tweets. Es por esto que el resultado final, da un 43,45% de acierto vs un 56,55% de error, lo cual da una diferencia cercana al 20% comparado con el método del diccionario.

Sin embargo, este método resulta útil si es que sólo existen dos categorías: positivo y negativo. Si obviamos los neutros el porcentaje de acierto llega a un 81,15% contra un 18,85% de error.

En el caso de este método se analizaron los mismos 53 mil tweets, siendo la mayoría de ellos neutros como se ve en la [Figura 17,](#page-46-0) llegando casi a 35.000.

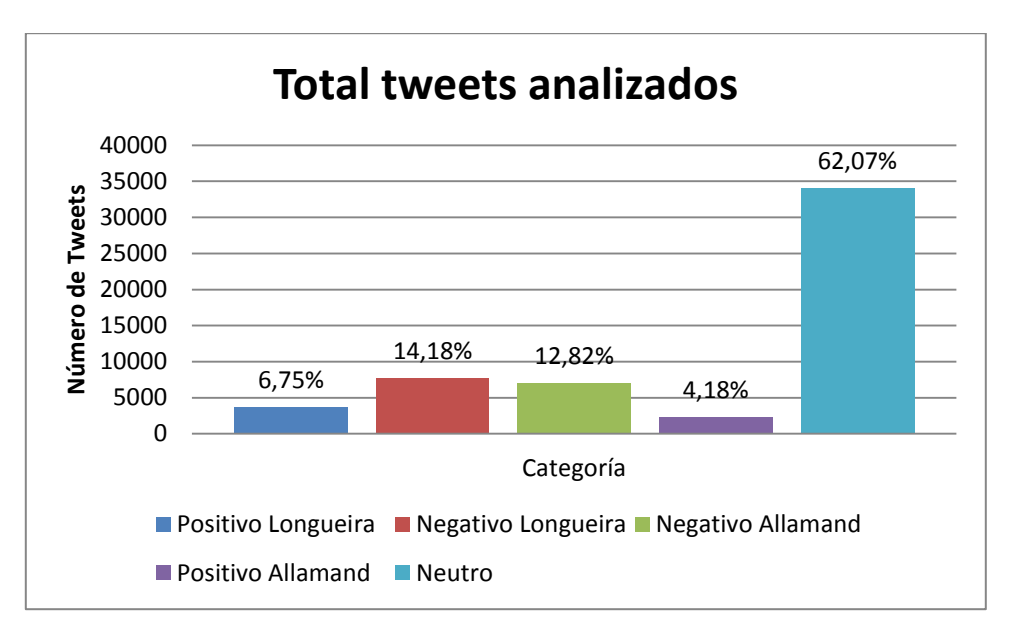

**Figura 17 Número de tweets y porcentajes por categoría bi-gram.**

<span id="page-46-0"></span>Es así como más del 60% de los mensajes son catalogados como neutros y ninguna de las otras categorías supera el 15%, lo que claramente no refleja lo que sucede en Twitter.

Para intentar mejorar el sistema se utilizó tanto el método del diccionario como bi-grams de manera de solucionar el tema de los tweets mal catalogados. Sin embargo, al analizar tan pocos *tweets* el método de bi-gram casi no tuvo incidencia, por lo que los resultados fueron prácticamente los mismos que los obtenidos por el diccionario por sí sólo. Esto se ve de manera gráfica en los resultados del total de tweets analizados detallados en la [Figura 18.](#page-46-1)

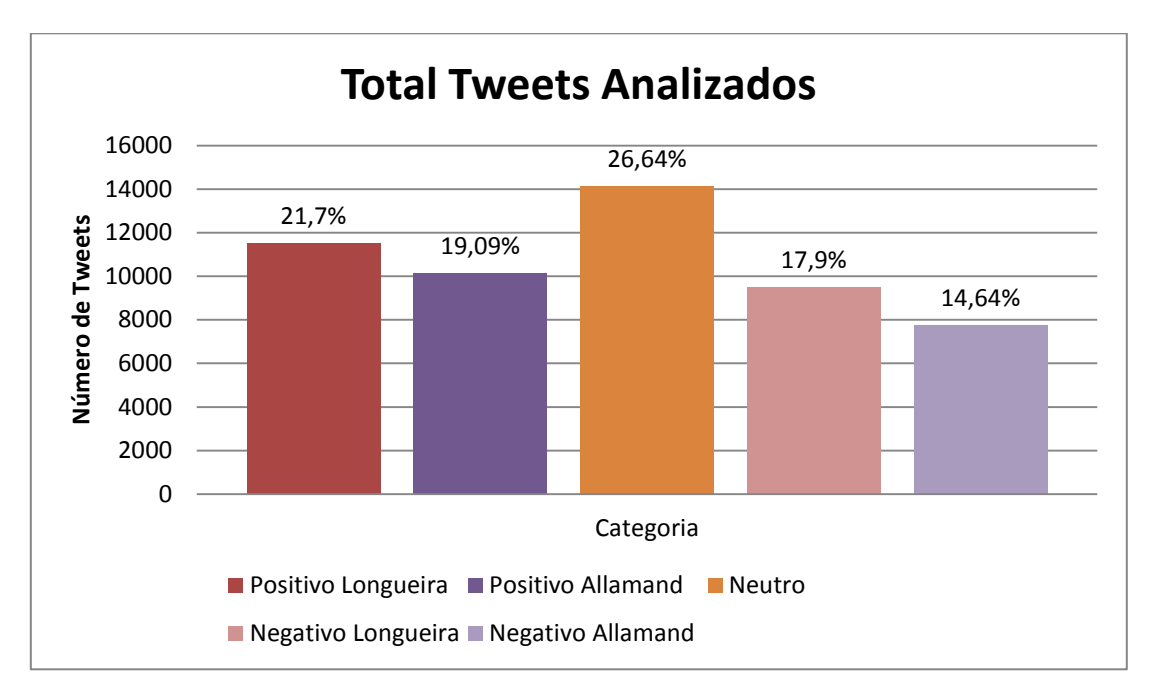

<span id="page-46-1"></span>**Figura 18 Resulrados bi-gram más diccionario por categoría.**

Al comparar estos resultados con los obtenidos sólo con el diccionario, cada una de las categorías no tiene más de un 1% de diferencia, correspondiendo en promedio a 100 tweets, lo cual es insignificante y depende de la muestra obtenida.

### <span id="page-47-0"></span>4.3 EFECTIVIDAD MÉTODO DEL DICCIONARIO POR USUARIOS

En el punto 4.1, se analizó la efectividad del programa diseñado con respecto a cada *tweet*, sin embargo lo que se intenta predecir es la opinión por usuarios sobre las primarias entre Allamand y Longueira. Usando el método del diccionario, que es el que tuvo los más altos porcentajes de acierto, se obtuvieron los siguientes resultados por usuarios, tanto a favor como contra de los candidatos detallados en la [Tabla 13.](#page-47-1)

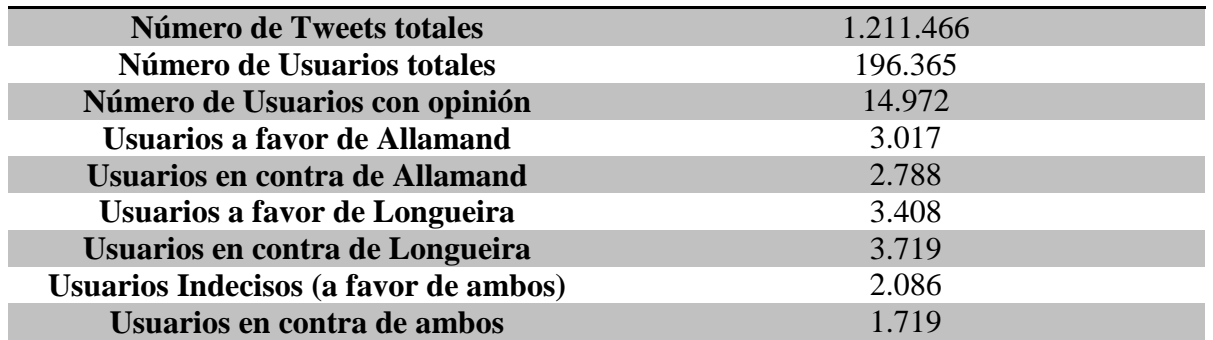

#### **Tabla 13 Resultados por usuarios.**

<span id="page-47-1"></span>Los usuarios con opinión son aquellos que tienen puntaje positivo o negativo al menos sobre un candidato. Los usuarios a favor de cada uno corresponden a los usuarios que tienen un puntaje positivo con respecto a dicho candidato y negativo o cero con respecto al otro, mientras que los usuarios en contra de un candidato corresponden a los que tienen puntaje negativo con respecto a él y positivo o cero en relación al otro. Por último los usuarios indecisos tienen puntaje positivo para ambos y los usuarios en contra de ambos tienen puntajes negativos para los dos candidatos.

Para analizar la efectividad por usuario, se extrajeron al azar el 1,7% de las cuentas por cada categoría y se determinó si correspondía o no a dicha categoría.

Los resultados se muestran en la [Figura 19](#page-48-0) y [Figura 20.](#page-48-1)

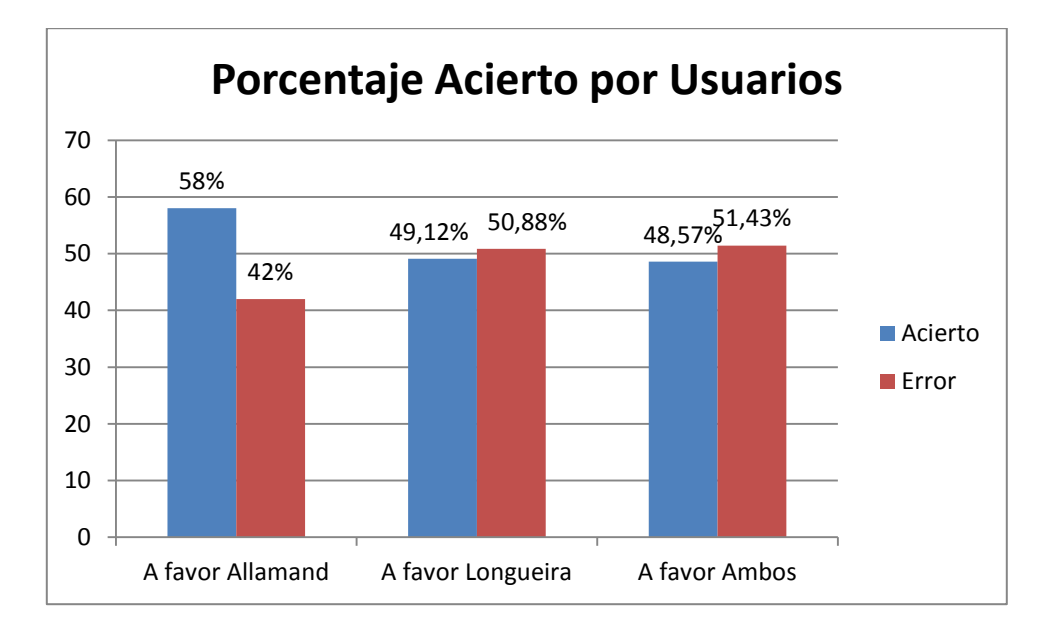

**Figura 19 Efectividad a favor de los candidatos**

<span id="page-48-0"></span>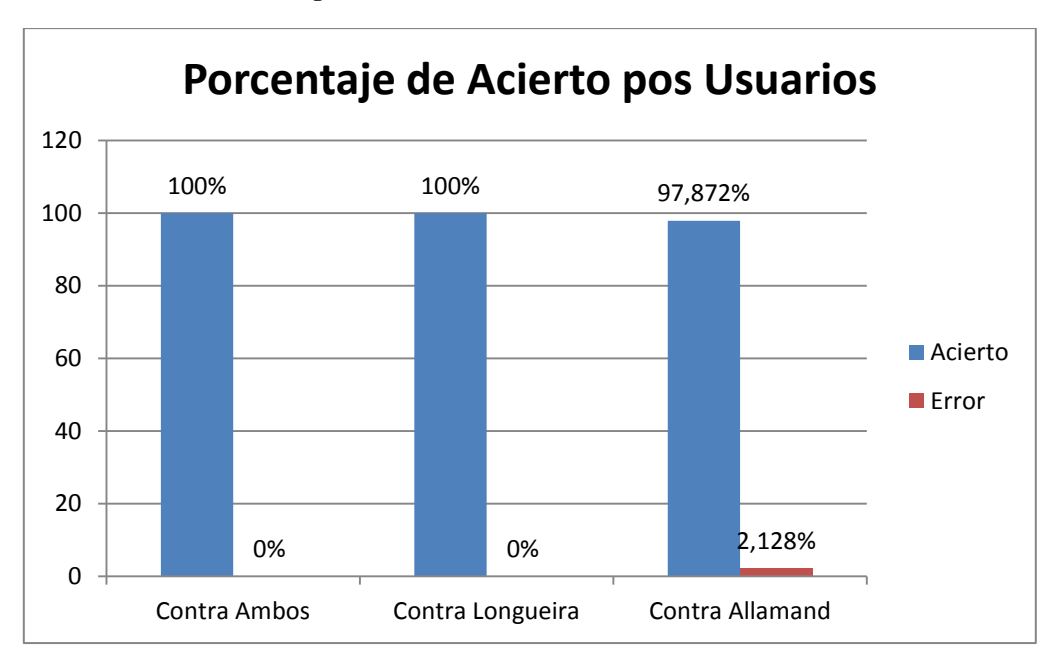

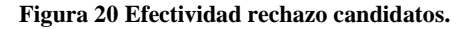

<span id="page-48-1"></span>Se ve el contraste que existe entre los resultados a favor y en contra de los candidatos, lo que ya se había observado con los resultados por *tweets*. Sin embargo, la diferencia es mucha, llegando a casi un 100% de efectividad a la hora de clasificar usuarios con comentarios negativos hacia los candidatos; contra un 50% al determinar comentarios positivos. Con estos resultados, se ve la dificultad que existe para determinar comentarios positivos, los cuales pese a tener palabras que reflejen esta polaridad el mensaje final no siempre está determinado por estos términos. Por otro lado el error se mantiene más o menos constante sea cual sea el candidato, por lo que los resultados de predicción no deberían tener un error grande al ver los votos entre uno u otro candidato.

Finalmente los resultados de efectividad tanto a favor como en contra de los candidatos se resumen en la [Tabla 14,](#page-49-1) lo que da una efectividad en torno al 75% lo cual es un buen resultado para catalogar opiniones, sin embargo la precisión para obtener usuarios en contra lo hace más útil que obtener usuarios a favor.

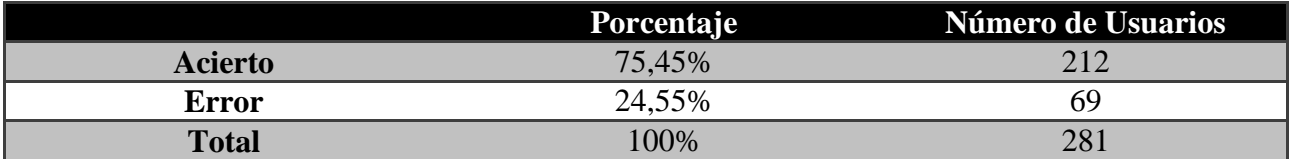

**Tabla 14 Resultados finales efectividad por usuario.**

### <span id="page-49-1"></span><span id="page-49-0"></span>4.4 CANTIDAD DE TWEETS POR USUARIO

Para poder explicar y entender de mejor manera los resultados por usuario, se hizo un análisis sobre cuantos tweets realizaba cada uno, considerando si nombraban a algún candidato y viendo los mensajes sobre otros temas.

Se determinó, que de los 196.365 usuarios, sólo 17.604 nombran al menos a un candidato (de los cuales cerca de 15 mil tienen opinión como aparece en la Tabla 13 [Resultados por usuarios.\)](#page-47-1), es decir sólo el 8,96% menciona a un candidato. Por otro lado hay un total de 5.899 usuarios que sólo tienen un tweet sobre Allamand y/o Longueira, lo cual hace que sea muy difícil determinar sus opiniones con un solo mensaje. Para ilustrar mejor estos resultados se detallan en la siguiente tabla [\(Tabla 15\)](#page-49-2).

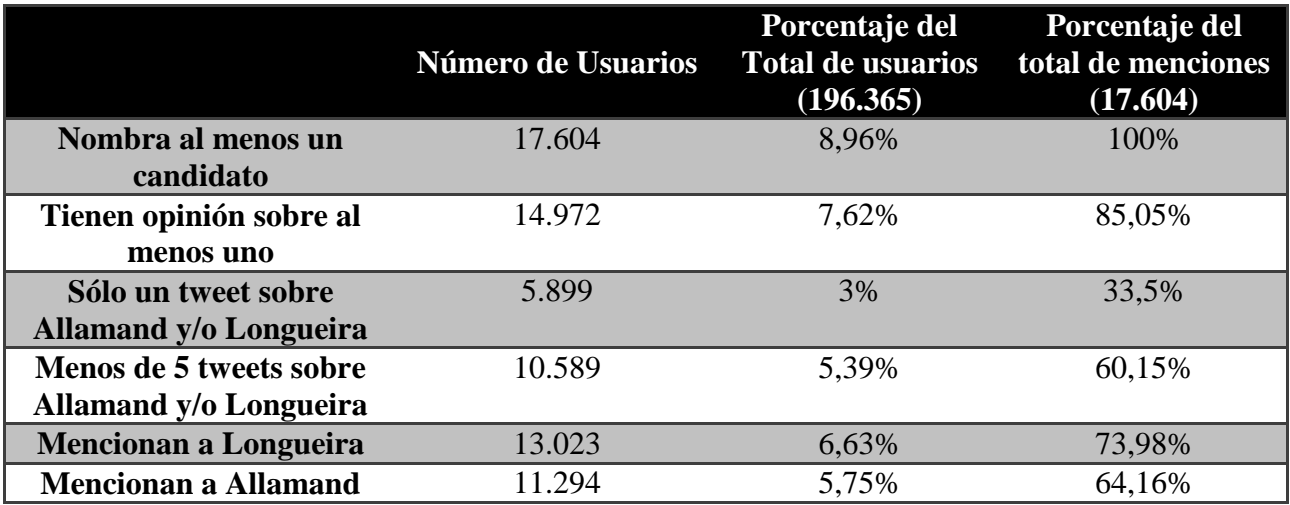

#### **Tabla 15 Número y porcentaje de menciones por candidato.**

<span id="page-49-2"></span>Viendo los resultados, se observa que sobre el 60% de los que nombran al menos a un candidato tienen a lo más 4 tweets sobre ellos, es decir que sólo el 40% escribe 5 o más tweets, lo cual muchas veces representa muy poca información para evaluar la tendencia de un usuario.

Por otro lado, se estudió la relación que existe entre las mayores cantidades de menciones para ambos candidatos analizadas en la [Figura 21](#page-50-0) y [Figura 22.](#page-50-1)

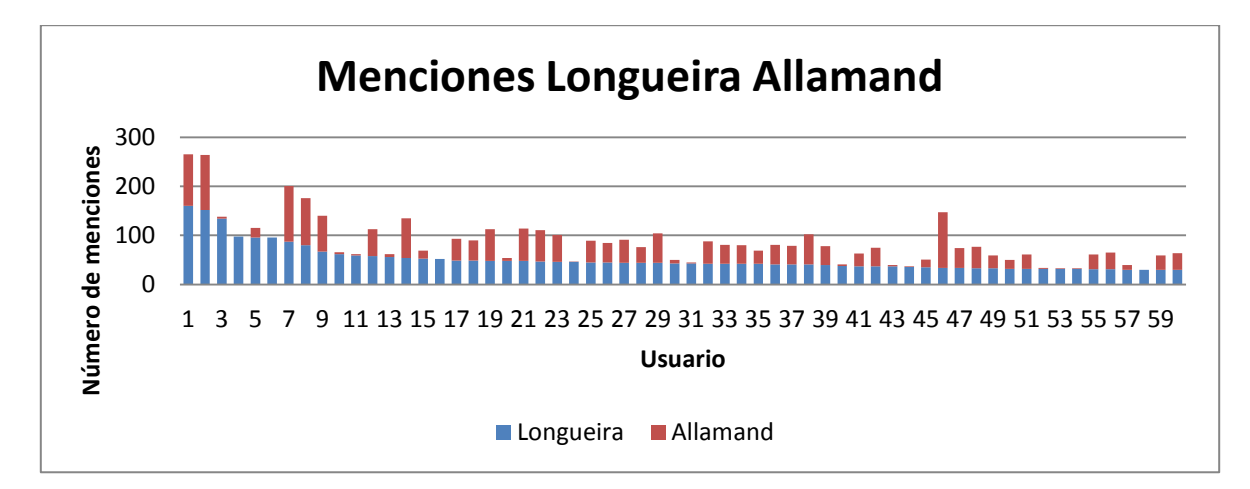

**Figura 21 Mayor número de menciones a Longueira.**

<span id="page-50-0"></span>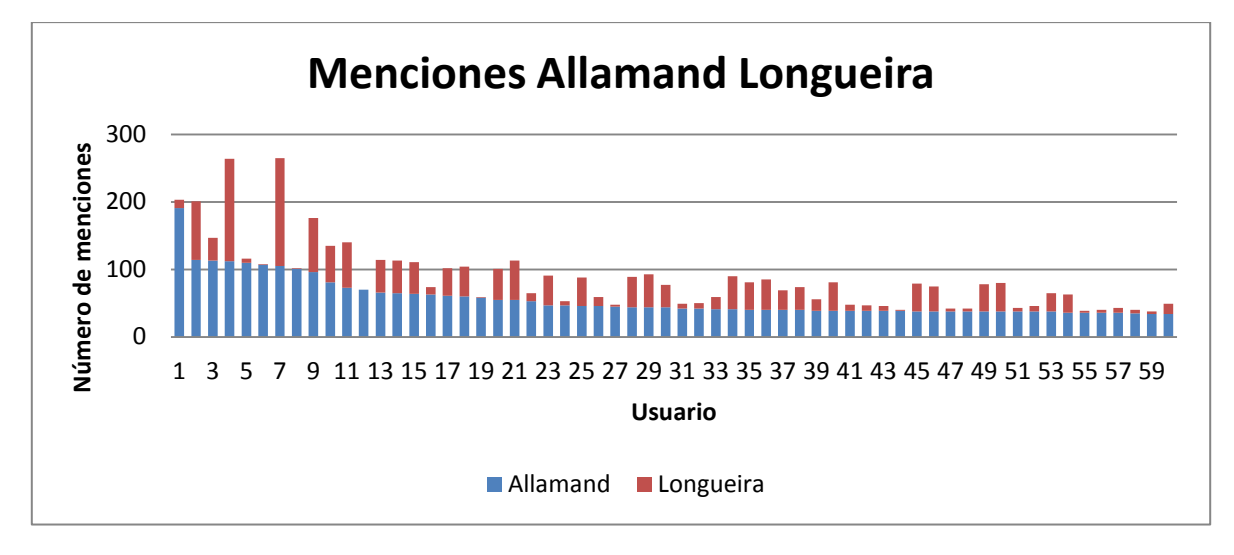

**Figura 22 Mayor número de menciones a Allamand.**

<span id="page-50-1"></span>En la [Figura 21](#page-50-0) se ven los usuarios con mayores menciones sobre Longueira y su relación con los nombramientos de Allamand y en la [Figura 22](#page-50-1) se ve lo inverso. En el primer caso, vemos que los usuarios que mencionan a Longueira en más de 90 *tweets*, es decir los primeros 6 usuarios, 2 de ellos no mencionan a Allamand ninguna vez, con lo que se determina que lo más probable es que sean cuentas programadas para hablar sobre Longueira o usuarios creados para apoyar al candidato. Caso similar ocurre en el segundo caso, donde sobre 90 *tweets* sobre Allamand hay 2 usuarios que nombran sólo una vez a Longueira.

Lo anterior queda de manifiesto al observar el tipo de *tweets*, por ejemplo un usuario menciona a Longueira en 98 tweets y 0 a Allamand de un total de 120 *tweets* escritos en el periodo de estudio. Al analizar sus mensajes se ven algunos como el siguiente: *"Gran ambiente en el @Comando\_Pablo por la llegada del bus del Norte de la gira #Muevete esperando el Debate #LongueiraPresidente."* , donde se observa que sigue de cerca la campaña y tiene participación en el comando del candidato, por lo que el fin de "*twitear"* va más allá de participar en una red social, llegando a ser un arma de publicidad y propaganda. Lo mismo ocurre con Allamand, donde hay un usuario con 107 tweets mencionando a Allamand y sólo 1 mencionando a Longueira de un total de 119 mensajes, donde se habla a favor de Andrés en cada uno de sus

*tweets*, por ejemplo: *"Con @Allamand seguiremos avanzando, con los demás http://t.co/qSfxd43yX2 #Alianza.".*

Luego de analizar la relación entre candidatos, se analizó la relación candidatos, como conjunto, vs otros temas, de manera de poder determinar si los usuarios que más escriben sólo se preocupaban de las elecciones o si existen otros temas de interés.

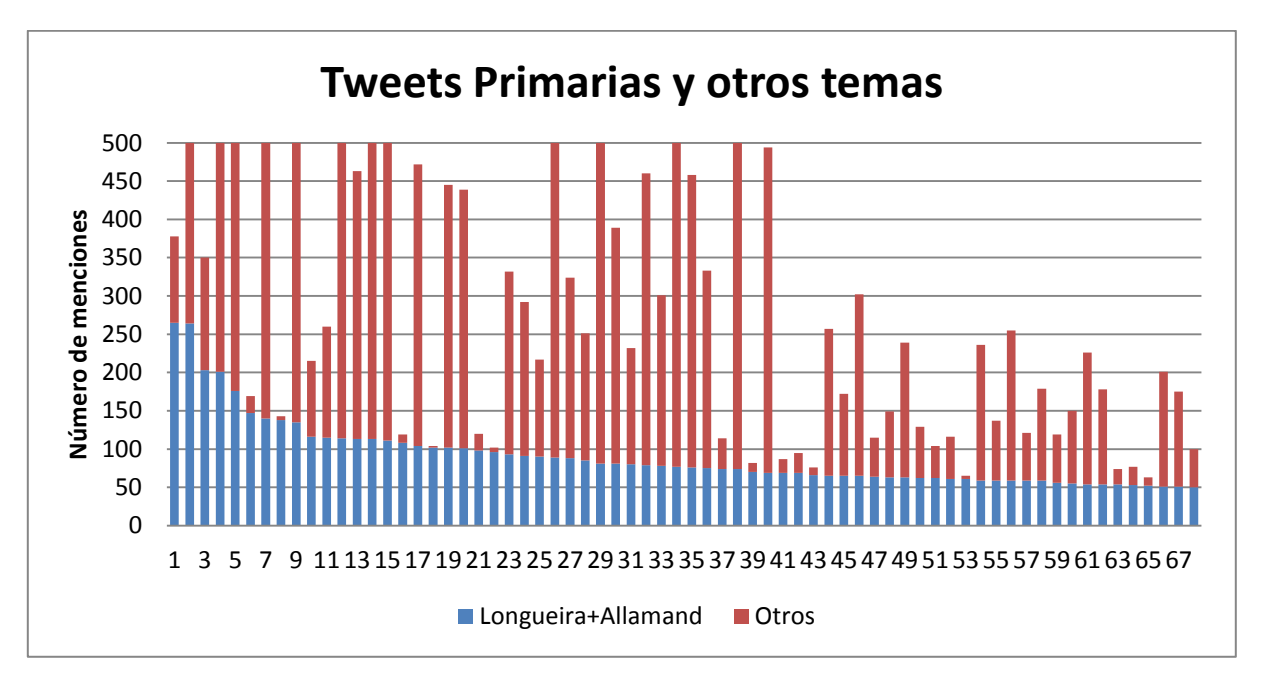

**Figura 23 Número de tweets sobre candidatos vs otros temas.**

<span id="page-51-1"></span>En la [Figura 23](#page-51-1) se ve la relación entre nombramientos de Allamand y/o Longueira vs otros *tweets*. Se ve como la mayoría de los usuarios con más menciones sobre los candidatos escriben sobre otros temas, llegando en muchos casos a ser las elecciones sólo 1/5 o 1/6 del total de tweets. Además al analizar con mayor detención cada uno de estos usuarios se observa que algunos pertenecían a medios de comunicaciones tales como radio cooperativa, emol, la tercera, etc, por lo que era lógico que mencionaran a los candidatos una gran cantidad de veces además de hablar de otras cosas. Por ejemplo, un usuario menciona 135 veces a algún candidato pero tiene 1.127 *tweets* donde no menciona a ninguno. Al ver los mensajes de este usuario se observa que corresponde al diario la tercera, como se observa en varios mensajes donde aparece *"latercera"* acompañado de un link a una noticia.

Por otro lado, hay casos en que las menciones de los candidatos superan los 120 o 150 tweets casi sin escribir sobre otra cosa que no sea Allamand o Longueira. Estos casos corresponden a los ya mencionados y analizados en la [Figura 19](#page-50-0) y [Figura 20,](#page-50-1) donde probablemente sean parte de la campaña o cuentas automáticas.

#### <span id="page-51-0"></span>4.5 RESULTADOS POR USUARIO USANDO DICCIONARIO

Usando los resultados anteriores para predecir las elecciones, se tiene que el 53% de los usuarios que están a favor de un candidato votarían o prefieren a Longueira, mientras que el 47% se inclinaría por Allamand como se ve en la [Tabla 16.](#page-52-0) Sin embargo, este resultado se basa sólo en

los usuarios que prefieren a un candidato, por lo que no recoge el universo total analizado, sino que una parte que corresponde al 42,91% del total de usuarios que genera una opinión sobre alguno de los dos candidatos.

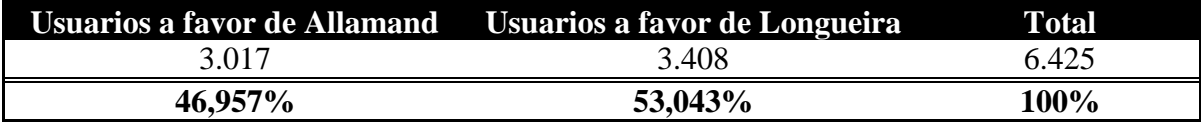

#### **Tabla 16 Predicción elecciones Allamand Longueira.**

<span id="page-52-0"></span>El resultado real de las primarias realizadas se muestra en la [Tabla 17,](#page-52-1) donde Pablo Longueira obtuvo el 51,37% de los votos, bastante cercano a lo predicho con los votos de Twitter, en donde se obtiene un error aproximado del 2%.

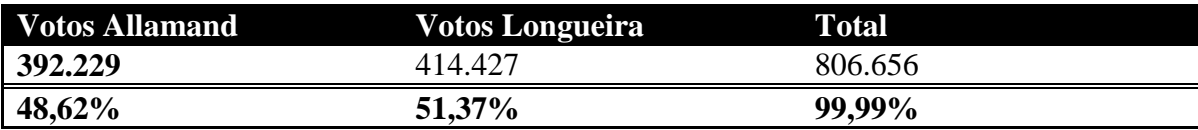

#### **Tabla 17 Votos primarias centro derecha.**

<span id="page-52-1"></span>Viendo estos resultados, se puede decir que Twitter, en este caso específico, representa a la masa votante de derecha en Chile, en cuanto se pudo predecir el resultado de las votaciones con una muestra del 0,8% de los votantes considerando el universo total de 806.656. Sin embargo, este resultado queda condicionado a errores propios del método de análisis de sentimientos, con lo cual no asegura que los usuarios de Twitter reflejen a la sociedad en su totalidad, pudiendo no tener el mismo resultado en casos de estudios similares.

Por otro lado se puede identificar el nivel de rechazo de los candidatos por separado [\(Tabla 18\)](#page-52-2), donde Longueira tiene cerca del 57% de mensajes negativos, mientras que Allamand alcanza cerca del 42%. En este caso, se toman sólo los usuarios que emiten opiniones negativas sobre uno de los dos candidatos lo que corresponde a un 43,46% del total de usuarios que dan su opinión en Twitter.

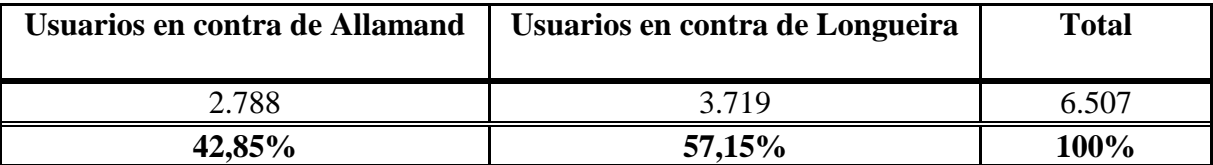

#### **Tabla 18 Usuarios en contra de candidatos.**

<span id="page-52-2"></span>Si se hace un balance general, sumando el total de los usuarios analizados, es decir 14.972 usuarios, se tendría que del total de la gente, un 56,85% está a favor de uno o de ambos candidatos y un 54,94% está en contra de uno o ambos candidatos. Además, los porcentajes reales para cada candidato serían los que se detallan en la [Figura 24.](#page-53-0)

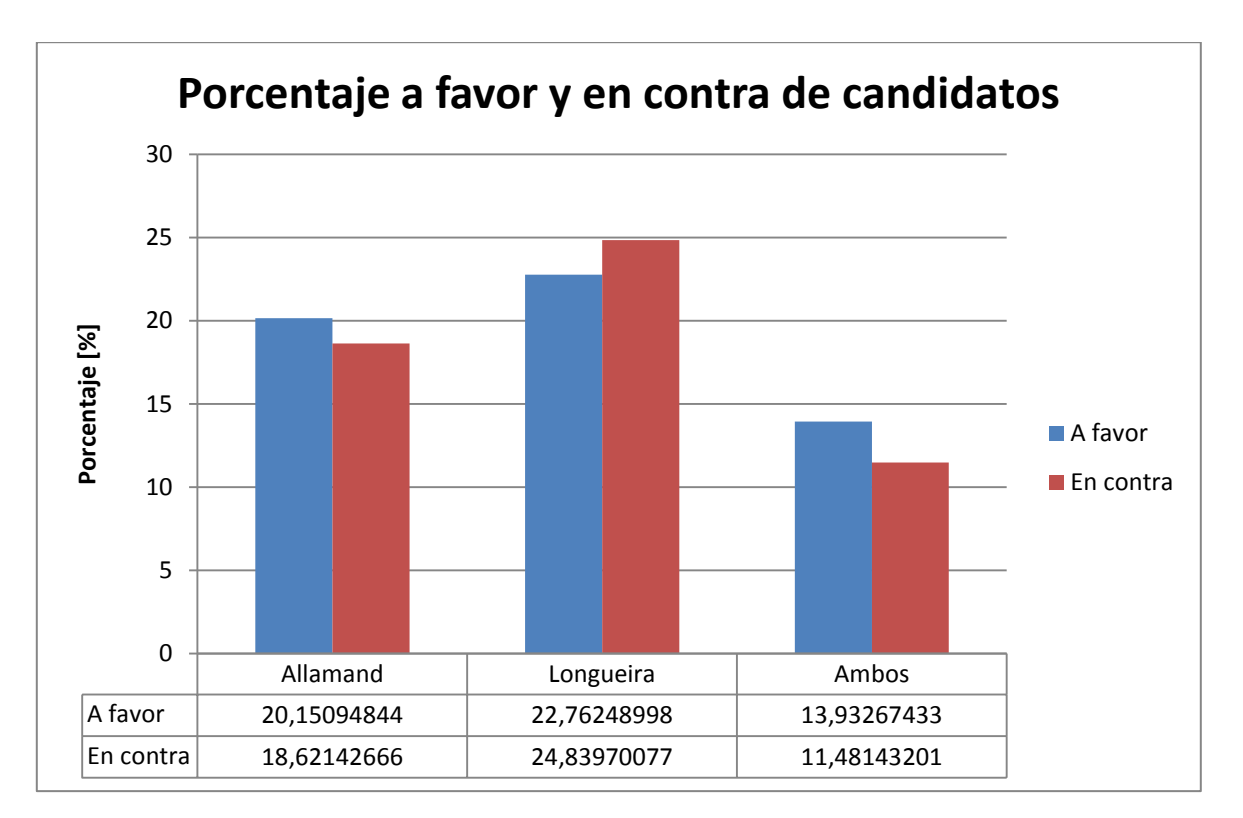

#### **Figura 24 Porcentaje de apoyo y rechazo.**

<span id="page-53-0"></span>Se ve como Longueira genera mayor rechazo que apoyo, sin embargo sigue generando mayor porcentaje de tweets a favor que Allamand, superándolo por más de un 2%. Además, se ve como cerca del 11% de la gente que da su opinión está en contra de ambos candidatos, mientras que el 13% apoya a ambos.

Con estos últimos resultados, no es posible determinar si reflejan el verdadero sentir de la sociedad, al no tener una medición clara del rechazo que generan los candidatos en la gente, por lo que sólo se puede utilizar como un indicador y sería necesario compararlo con otros indicadores o encuestas que midan esta característica o nivel de rechazo. Sin embargo, pese a lo anterior, según la mayoría de la prensa en el periodo de campaña<sup>[7](#page-30-6)</sup>, Longueira generaba más rechazo que Andrés Allamand. En la encuesta CEP (Centro de Estudios Públicos) del periodo Julio-Agosto 2013 [8](#page-53-1) Longueira tiene un rechazo del 37% versus un 27% de Andrés Allamand, lo que comparado con el 36% (25% más 11% en contra de ambos) y 30% (19% más 11% en contra de ambos) de Twitter mostrado en la Figura 24 no se ve tan alejado, considerando que son sólo indicadores y por lo tanto su acierto respecto a la realidad queda condicionado por diversos factores, como son el número de encuestados, nivel social, cultural, económico, etc. Además, en la misma encuesta, Allamand tiene una evaluación positiva superior en 3 puntos porcentuales sobre Longueira, lo que no se vio reflejado en las votaciones, por lo que al igual que este estudio sólo es un indicador más.

Luego de analizar tanto el nivel de apoyo y rechazo, se puede afirmar que Twitter refleja a una parte de la población, sin poder afirmar en un 100% que la representa en su totalidad. Aun así, los

 $^7$  http://www.elmostrador.cl/pais/2013/05/05/longueira-dice-que-no-le-preocupa-el-nivel-derechazo-y-que-la-elite-vive-de-las-encuestas/

<span id="page-53-1"></span><sup>&</sup>lt;sup>8</sup> http://www.cepchile.cl/dms/archivo 5349 3424/EncuestaCEP JulAgo2013 completa.pdf

resultados obtenidos fueron suficientes para predecir las elecciones primarias entre los candidatos Longueira y Allamand, por lo que para este caso específico sí reflejo el sentir de la masa votante de derecha del país no siendo concluyente para otros sectores políticos.

### <span id="page-55-0"></span>**5 CONCLUSIONES**

Durante los últimos 15 años se han realizado diversos estudios sobre el *análisis de sentimientos* en Internet, y en los últimos 2 a 3 años se han concentrado en las redes sociales tales como Twitter, Digg, Facebook, MySpace, etc.

Uno de estos trabajos, el liderado por Paltoglou [11], destaca el análisis de sentimientos en Twitter donde se obtuvieron precisiones cercanas al 85%, superando los resultados del presente trabajo, donde se obtuvieron valores en torno al 60%, sin embargo el trabajo de Paltoglou sólo identificaba tweets a favor y en contra sin considerar los neutros, por lo que un 60% de acierto en *tweets* sigue siendo un buen resultado.

Otros trabajos [27], destacan el poder de predicción de Twitter en elecciones. Este estudio fue realizado en Alemania en donde considerando sólo las menciones de los candidatos y partidos políticos entre 6 competidores, los resultados tuvieron un error que varió entre un 1 y un 3.3 por ciento al compararlo con los resultados reales de las elecciones, lo cual se asemeja a los resultados obtenidos entre Allamand y Longueira donde el error fue de un 2%, pudiendo predecir quien ganaría la elección usando los diccionarios y la asignación de puntaje correspondiente.

Lo anterior, sin embargo, queda condicionado a este estudio en específico, ya que se tiene que al analizar usuarios con polaridad positiva, no supera el 50% de acierto, con lo que no se puede ser tajante a la hora de decir que Twitter representa a la población votante de derecha de Chile, pese a predecir el resultado de las elecciones, y sólo se puede señalar que es un buen indicador y da un primer avance sin llegar a ser concluyente en cuanto al reflejo de una parte de la sociedad.

En cuanto a los usuarios negativos, los resultados obtenidos llegan a casi un 100% de acierto, sin embargo no se puede saber si es reflejo de la sociedad, al no tener certeza de la opinión de la gente, al no existir "votaciones de rechazo". Sin embargo, al comparar los resultados con noticias o encuestas reconocidas como la CEP (Centro de Estudios Públicos), los resultados marcan la misma tendencia al dar mayor rechazo a Longueira que a Allamand, obteniendo una diferencia de un 1% para el caso de Pablo y un 3% para Andrés, con lo que es posible declarar que Twitter refleja el rechazo de la sociedad chilena hacia los candidatos, ya que los mensajes hacia los 2 candidatos no sólo son escritos por gente de derecha, sino que abarca todos los colores políticos en mayor o menor medida, de la misma forma que la encuesta CEP lo hace.

En los resultados obtenidos durante esta memoria, se ve como la identificación se hace más fácil cuando el tweet es negativo, logrando un acierto del 74% de los casos, lo que se puede deber a que al hablar mal de algo o alguien se utilizan palabras y términos concretos de fácil identificación, mientras que en el caso de los mensajes positivos suele mencionarse una acción o un apoyo que contenga pocas palabras consideradas positivas por el diccionario creado, por lo que no necesariamente si hay palabras positivas, tales como "*líder"*, "*voto"* o "*ganar"*, el mensaje es positivo para un candidato, mientras que si existe la palabra "*vergüenza"*, "*malo"* o "*desleal"*, las opciones de que el tweet sea negativo son mucho mayores. Es por esto que el porcentaje de acierto para los *tweets* positivos no supera el 50%.

Otro aspecto a considerar es el tema sobre el cual se realiza el análisis de sentimientos, ya que no es lo mismo hablar de política que hablar de películas o computadores. En política palabras como "*voto", "presidente", "ganar", "líder", "facho", "dictadura"*, tienen una polaridad fuertemente marcada, mientras que las mismas palabras en un contexto de opiniones de películas pueden ser consideradas como palabras neutras o con menor peso, por lo que sería necesario replantear el puntaje de las palabras y en algunos casos la eliminación o cambio de polaridad.

Un factor importante que influyó en los resultados finales es el carácter informal de escritura de los mensajes en Twitter y la inclusión de términos y abreviaciones propias de cada región, lo que hace aún más difícil determinar si un tweet es positivo o negativo. Además, como Twitter está hecho para escribir mensajes cortos, muchas veces es tan corto que no incluye palabras del diccionario o sólo incluye una, lo que dificulta la predicción de su polaridad.

En cuanto a los números de mensajes por usuarios, se comprobó que existen cuentas usadas exclusivamente para apoyar a un candidato como forma de propaganda electoral de manera de influir en la votación de los usuarios. Esto se vio en cuentas con más de 100 menciones (en 1 mes y medio) hacia un candidato y muy pocas respecto al contrincante. También se observaron cuentas con sobre 1000 tweets, las cuales correspondían a diversos medios de comunicación que repiten sus mensajes varias veces al día y escriben sobre temas variados, siendo las elecciones uno de los principales temas.

Si bien queda abierto a discusión si es posible crear un programa que identifique la polaridad de una oración o párrafo, es claro que el análisis de sentimientos realizado en esta memoria es un primer avance a lograrlo, considerando que sólo se usó un conjunto de palabras para clasificar opiniones. Queda como trabajo futuro en el área desarrollar nuevos métodos que logren mejorar el resultado obtenido y detallado en este trabajo.

### <span id="page-57-0"></span>**6 BIBLIOGRAFÍA**

[1] G. a. o. T. accounts, 2012. [En línea]. Available: www.semiocast.com.

- [2] A. B. N. P. B. G. Q. Z. A. V. Delia Mocanu, «The Twitter of Babel: Mapping World Languages through Microblogging Platforms,» *PLoS ONE 8(4): e61981. doi:10.1371/journal.pone.0061981,* 2013.
- [3] J. A. Horrigan, «"Online shopping",» *Pew Internet & American Life Project,* 2008.
- [4] «comScore/the Kelsey group, "Online consumer-generated reviews have significant impact on offline purchase behavior",» Noviembre 2007. [En línea].
- [5] L. R. a. J. Horrigan, «"Election 2006 online",» *Pew Internet & American,* 2007.
- [6] L. L. Bo Pang, «Opinion Mining and Sentiment Analysis,» *Foundations and Trends in Information Retrieval,* vol. 2, pp. 1-135, 2008.
- [7] P. Ekman, «Emotion in the Human Face,» *Cambridge University Press,* 1982.
- D. R. a. R. S. C. O. Alm, «Emotions from text: Machine learning for text-based emotion prediction,» *Proceedings of the Human Language Technology Conference and the Conference on Empirical Methods in Natural Language Processing,* 2005.
- [9] P. S. a. A. Huettner, «Affect analysis of text using fuzzy semantic typing,» *IEEE Transactions on Fuzzy Systems,* vol. 9, 2001.

[10] B. Liu, «Sentiment Analysis and Subjectivity,» *Handbook of Natural Language Processing,*   $[10]$  2010.

M. T. Georgios Paltoglou, «Twitter, MySpace, Digg: Unsupervised Sentiment Analysis in Social Media,» *ACM Trans. Intell. Syst. Technol,* 2012.

[12] O. E. J. A. P. C. ZAIDAN, «Using "annotator rationales" to improve machine learning,» *In Proceedings of the Annual Conference of the North American Chapter of the,* 2007.

[13] C. G. N. A. A. S. WHITELAW, «Using appraisal groups for sentiment analysis,» *Proceedings of the International Conference on Information and Knowledge Management (CIKM'05),* 2005.

[14] P. R. a. H. S. Christopher D. Manning, «Capítulo 13 y 15,» de *Introduction to Information Retrieval*, Cambridge University Press, 2008, pp. 319-326.

[15] A. K. a. D. Inkpen, «Sentiment Classification of Movie Reviews Using Contextual Valence Shifters,» *Computational Intelligence,* 2006.

- S. K. P. P. Nipun Mehra, «Sentiment Identification Using Maximum Entropy Analysis of Movie Reviews,» *Standford.edu,* 2002.
- T. J. M. Efthymios Kouloumpis, «Twitter Sentiment Analysis: The Good the Bad and the [17] OMG!,» *Proceedings of the Fifth International al AAAI Conference on Weblogs and Social Media,* 2011.
- [18] A. Agarwal, «Sentiment Analysis of Twitter Data,» *Proceeding LSM '11 Proceedings of the Workshop on Languages in Social Media,* pp. 30-38, 2011.
- P. P. Alexander Pak, «Twitter as a Corpus for Sentiment Analysis and Opinion Mining,» *Language Resources and Evaluation Conference (LREC),* 2010.
- M. C. S. Das, «"Yahoo! for Amazon: Extracting market sentiment from stock message [20] boards",» *Proceedings of the Asia Pacific Finance Association Annual Conference (APFA),* 2001.
- [21] automatic sentiment classification of product reviews",» *Conference of the International*  H. S. C. K. S. C. a. Y. Z. J.-C. Na, «"Effectiveness of simple linguistic processing in *Society for Knowledge Organization (ISKO),* 2004.
- K. y. Nasukawa, «Fully automatic lexicon expansion for domain-oriented sentiment [22] analysis,» *Proceedings of the Conference on Empirical Methods in Natural Language Processing (EMNLP),* Julio 2006.
- P. Turney, «Thumbs up or thumbs down? Semantic orientation applied to unsupervised [23] classification of reviews,» *Proceedings of the 40th Annual Meeting on Association for Computational Linguistics ,* pp. 417-424, 2002.
- [24] T. N. R. B. W. N. Jeonghee Yi, «Sentiment Analyzer: Extracting Sentiments about a Given Topic using Natural Language Processing Techniques,» *Third IEEE International Conference on Data Mining,* pp. 427-434, 2003.
- A. L. P. P. M. R. Dong (Haoyuan) Li, «Extraction of Unexpected Sentences: A Sentiment [25] Classification Assessed Approach,» *Intelligent Data Analysis*, vol. 14, n° 1, pp. 31-46, 2010.
- M. M. Mostafa, «More than words: Social networks' text mining for consumer brand [26] sentiments,» *Expert Systems with Applications*, 2013.
- A. Tumasjan, «Prediction elections with Twitter\_ What 140 characters reveal about political [27] sentiment,» *Proceedings of the Fourth International al AAAI Conference on Weblogs and Social Media,* 2010.
- [28] N. B. A. P. E. L. a. J. K. Clay Fink, «Twitter, Public Opinion, and the 2011 Nigerian Presidential Election,» *International Conference on Social Computing (SocialCom),* pp. 311-320, 2013.
- [29] C. B. R. M. Veronica Perez Rosas, «Learning Sentiment Lexicons in Spanish,» *Proceedings*

*of the international conference on Language Resources and Evaluation (LREC),* 2012.

[30] H. L. a. T. S. H. Liu, «A model of textual affect sensing using real-world knowledge,» *Proceedings of Intelligent User Interfaces (IUI),,* 2003.